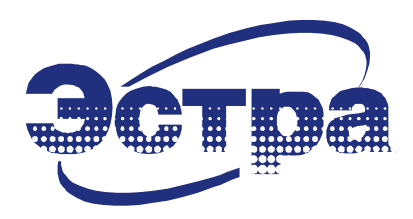

## Общество с ограниченной ответственностью Научно-производственное предприятие «ЭСТРА»

## **МИКРОПРОЦЕССОРНЫЙ КОМПЛЕКТ ЗАЩИТЫ ПРИСОЕДИНЕНИЙ 6-35 кВ МКЗП-МИКРО 2.0**

# **Карта памяти**

(Версия 1.00.00 от 27.10.2021г.)

## Оглавление

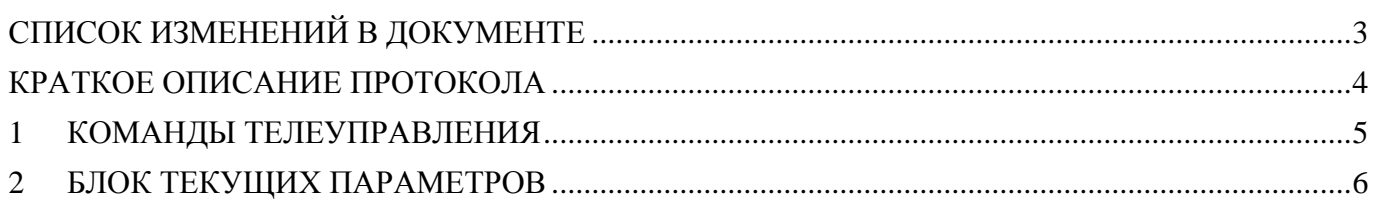

# <span id="page-2-0"></span>**СПИСОК ИЗМЕНЕНИЙ В ДОКУМЕНТЕ**

-

# <span id="page-3-0"></span>**КРАТКОЕ ОПИСАНИЕ ПРОТОКОЛА**

В устройстве МКЗП-МИКРО 2.0 используется протокол передачи данных MODBUS RTU. Для обмена данными реализованы функции:

- **0x03** Чтение двоичного содержания регистров подчиненном;
- **0x06** Записывает величину в единичный регистр

**При запросе по любой другой функции устройство ответ не формирует.**

# <span id="page-4-0"></span>**1 КОМАНДЫ ТЕЛЕУПРАВЛЕНИЯ**

## **Таблица 1.1** Команды телеуправления.

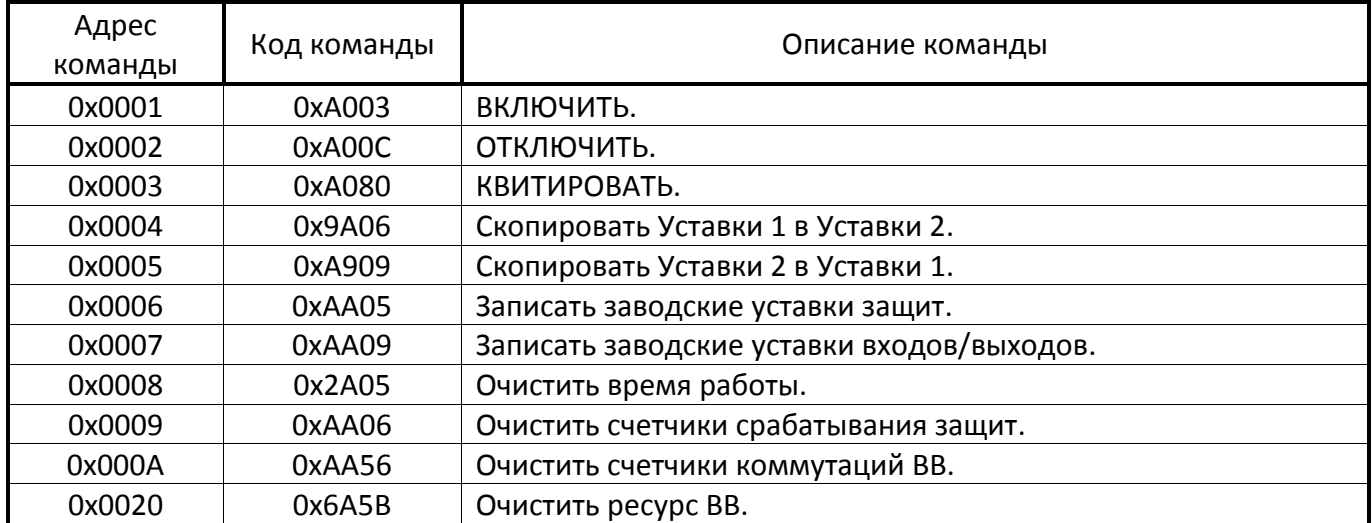

# <span id="page-5-0"></span>**2 БЛОК ТЕКУЩИХ ПАРАМЕТРОВ**

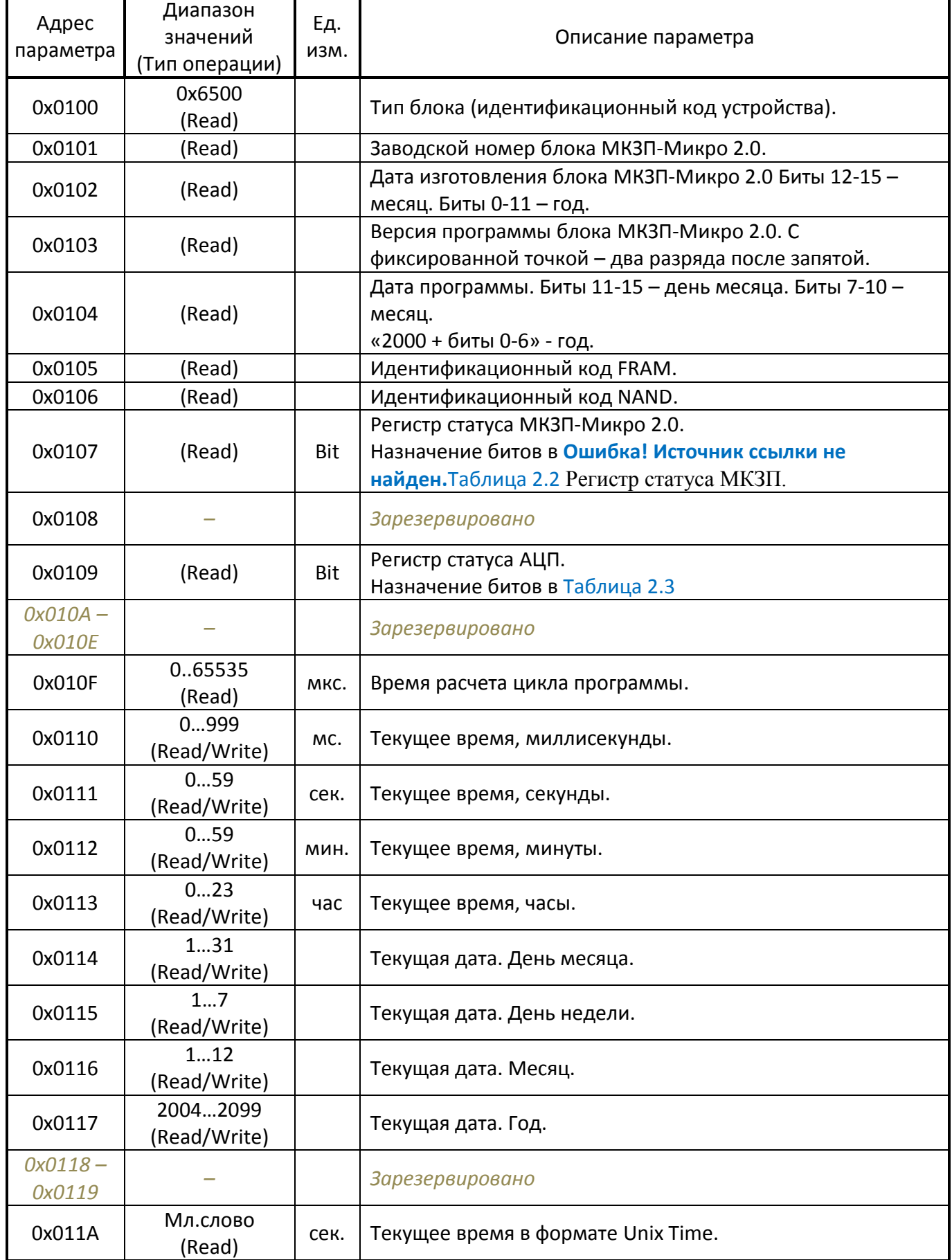

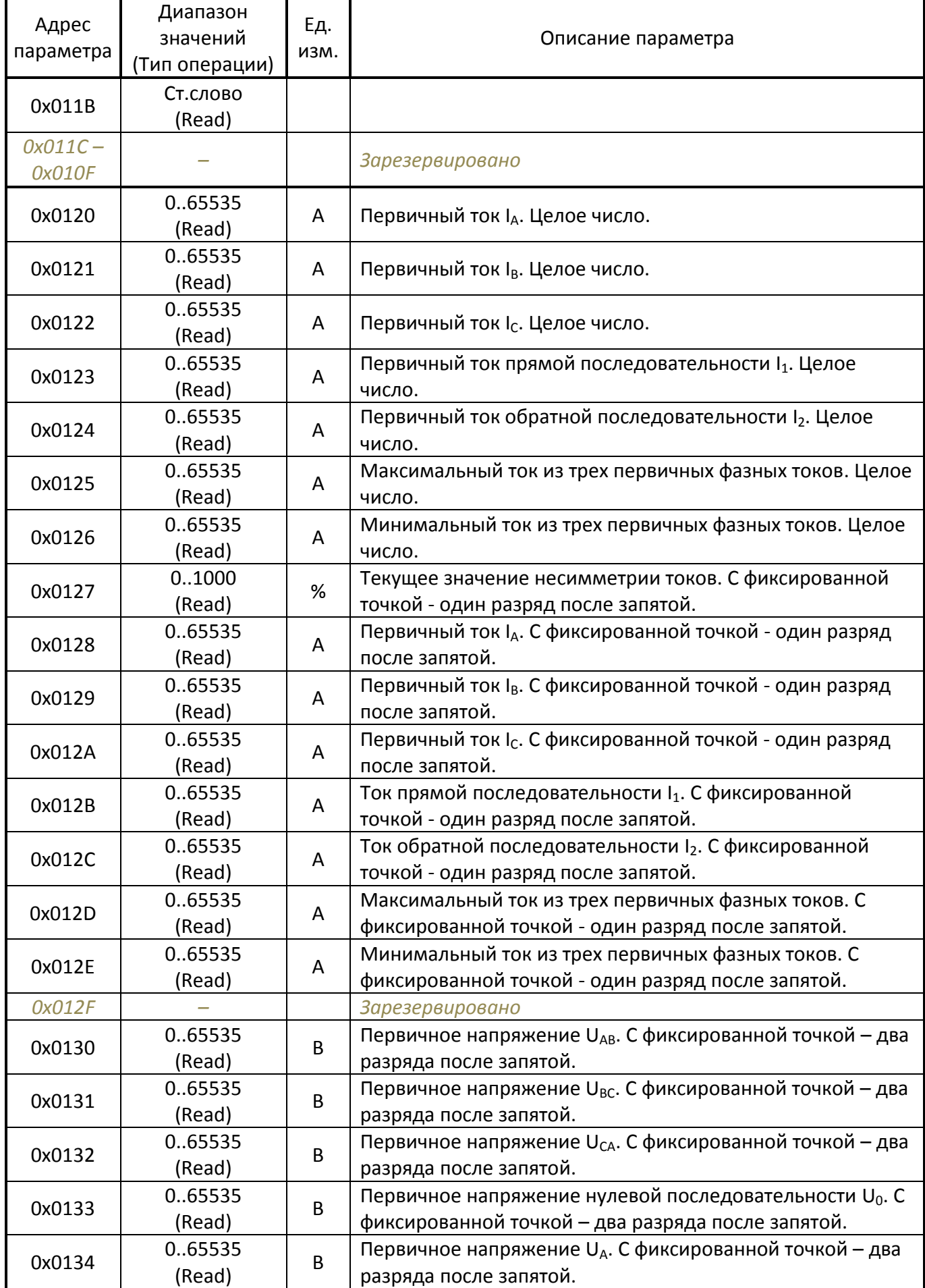

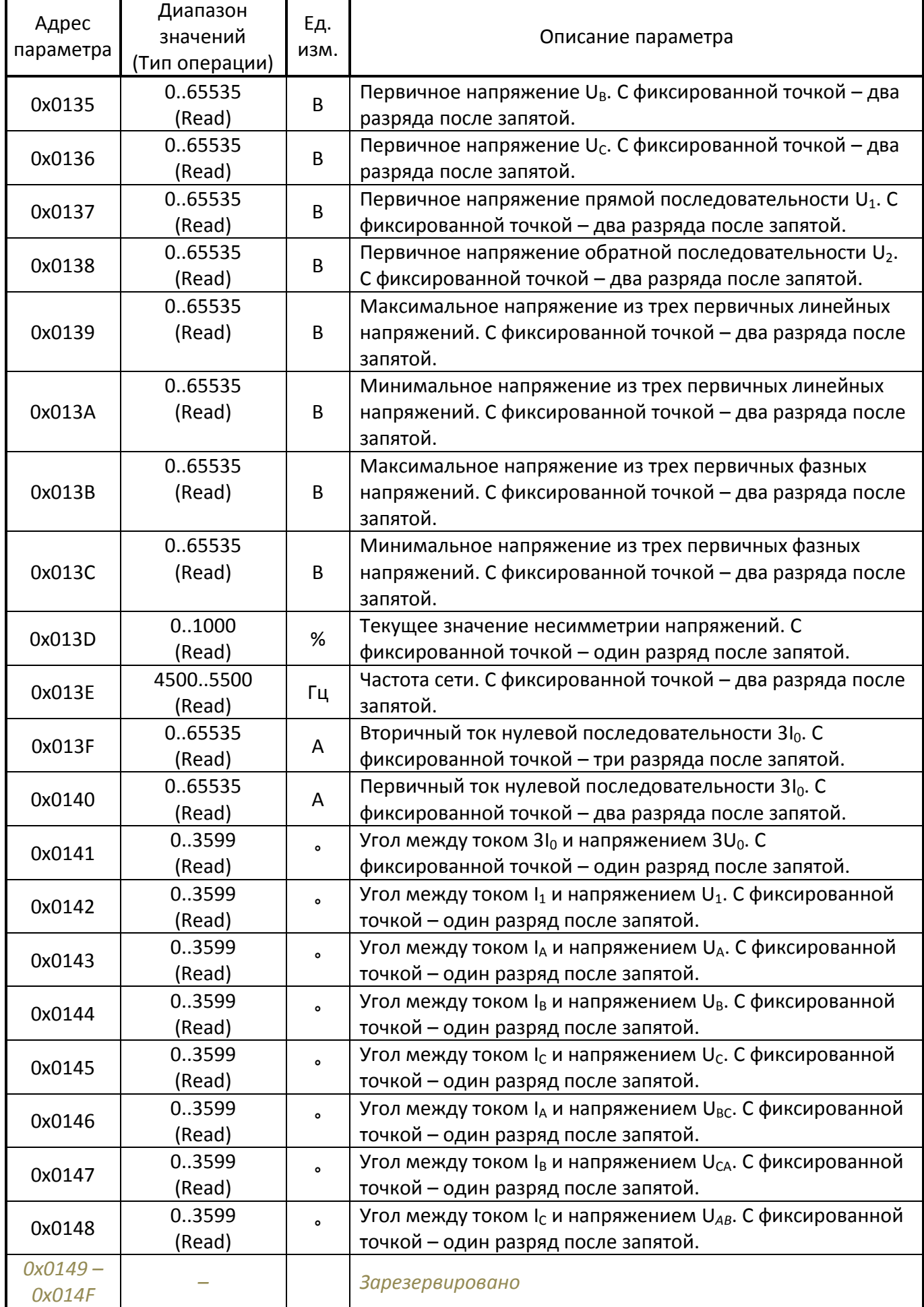

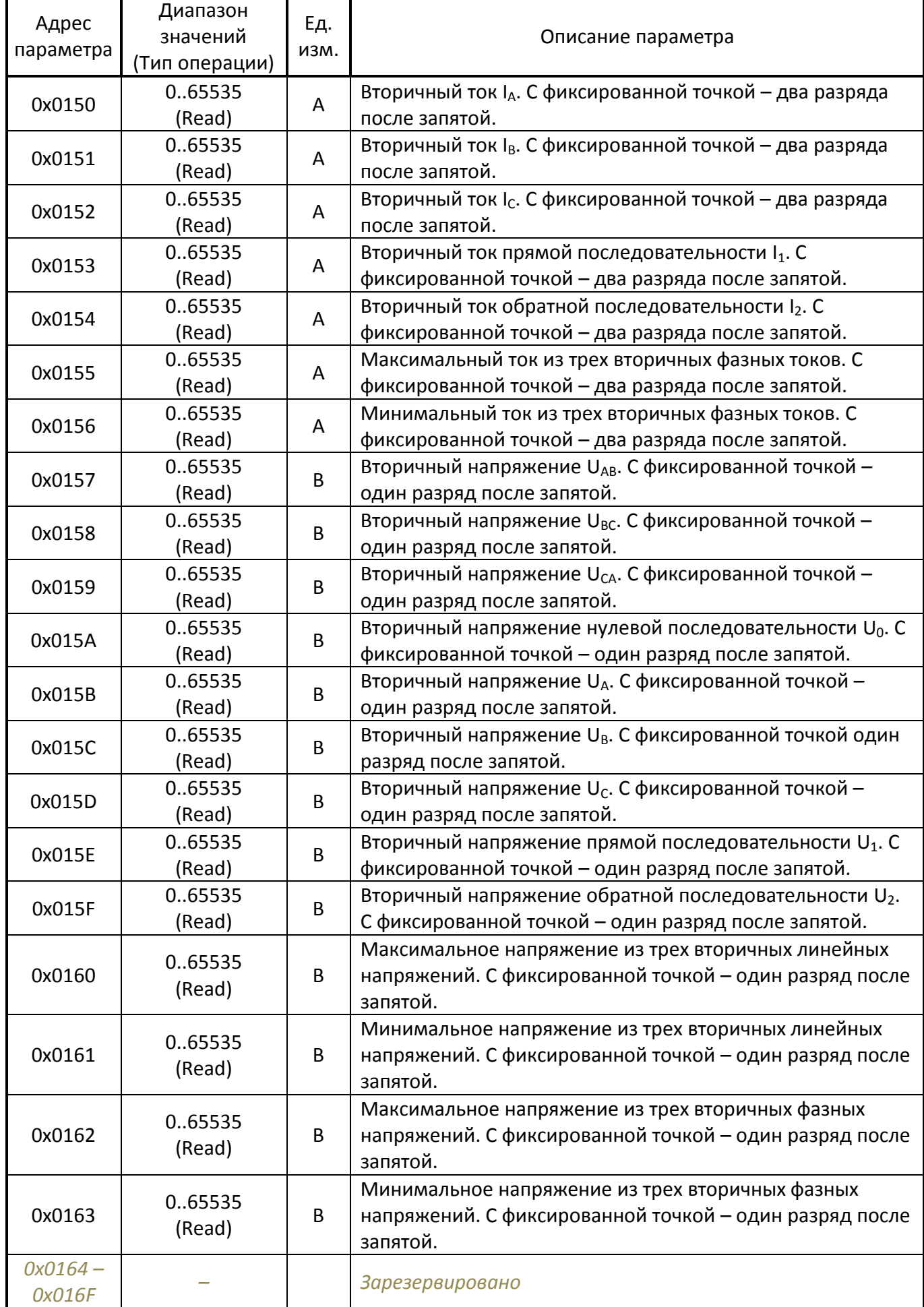

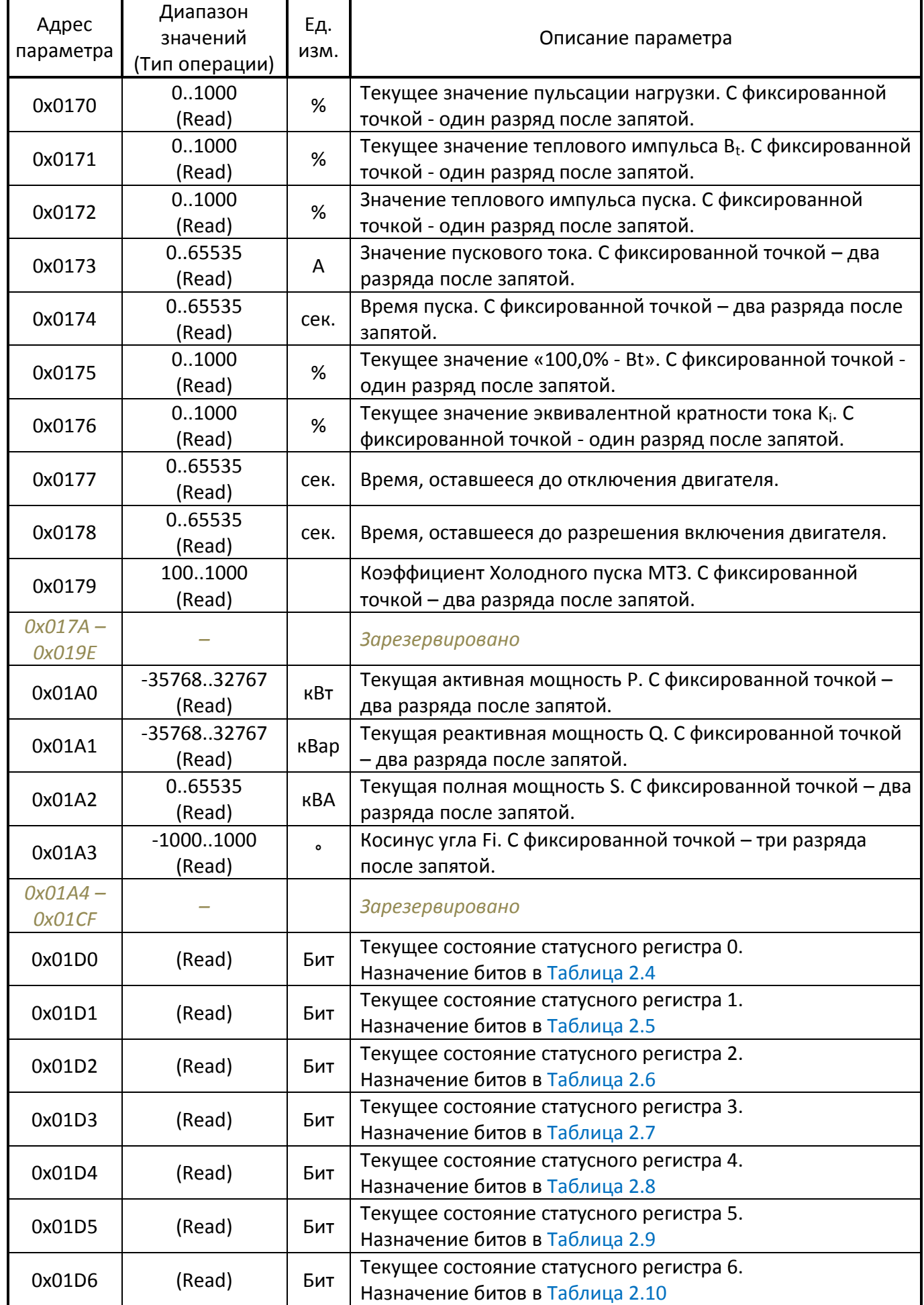

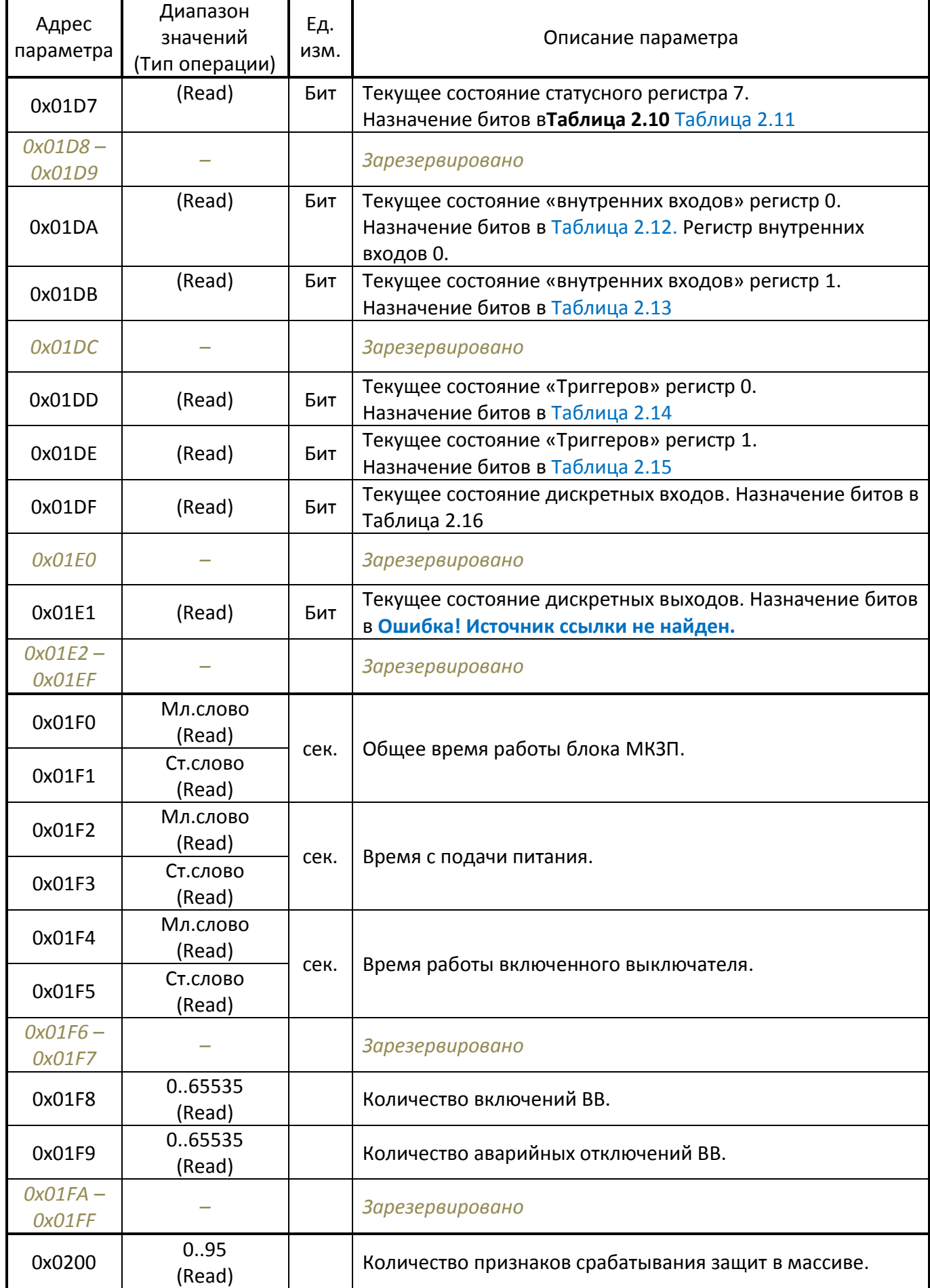

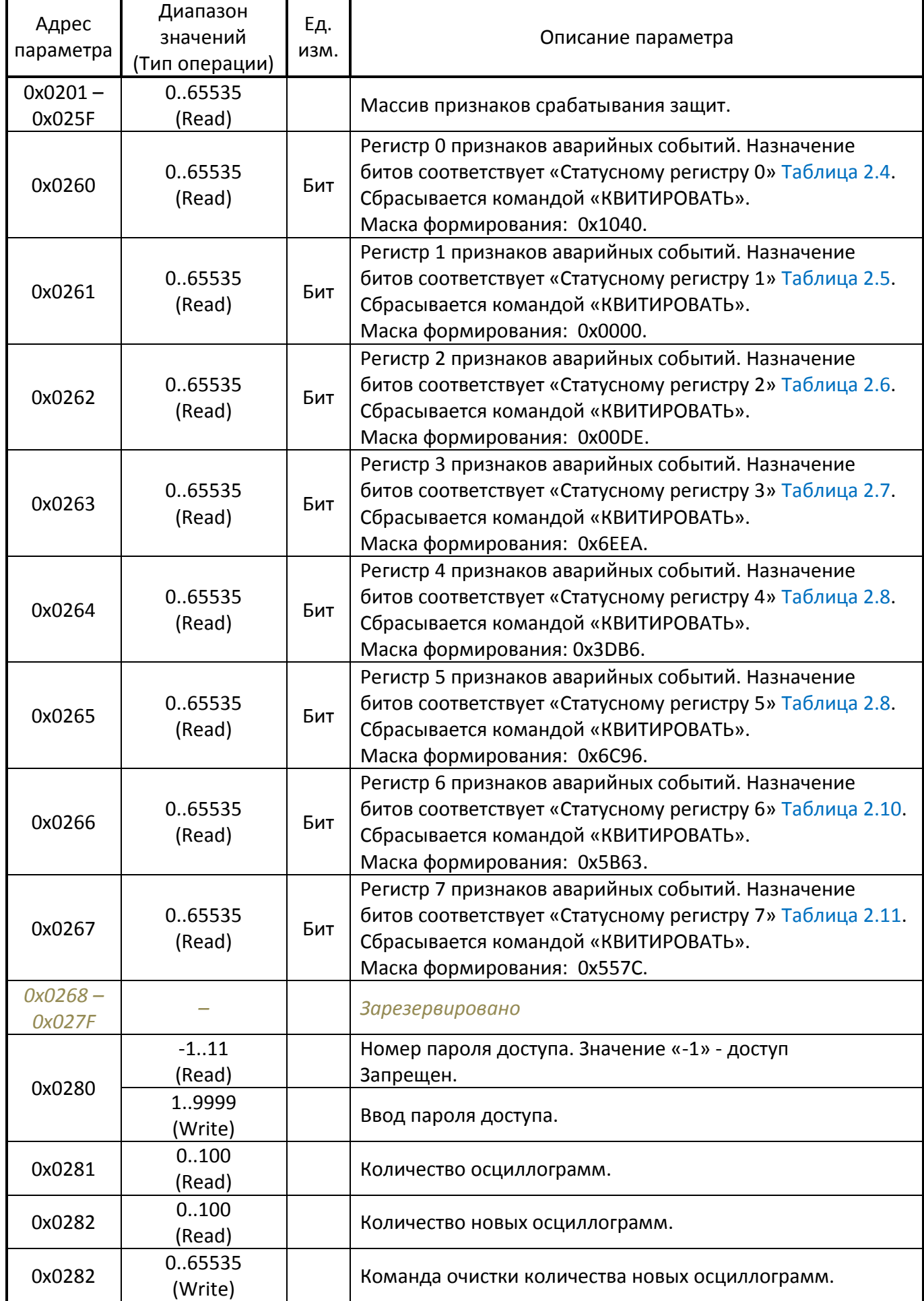

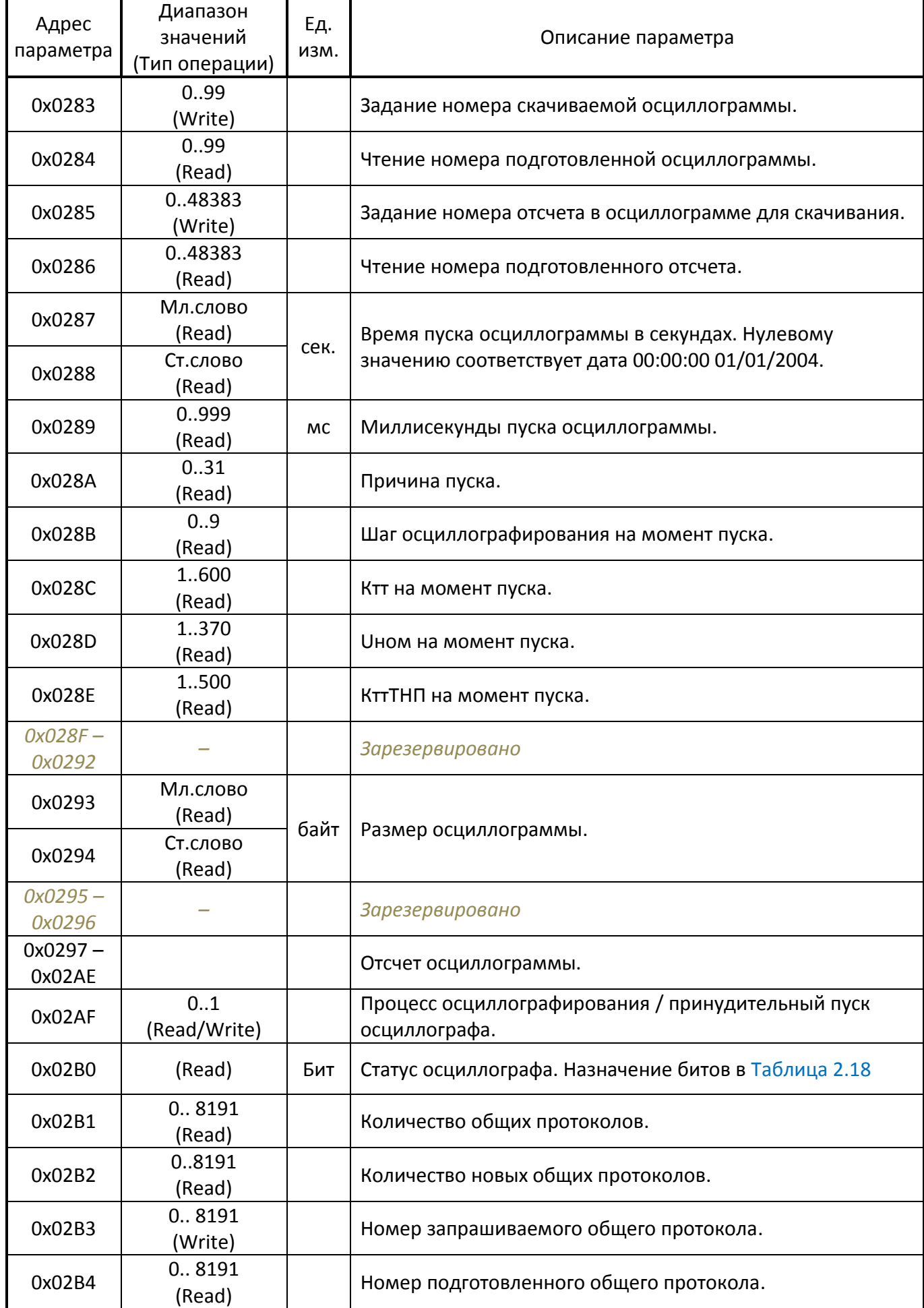

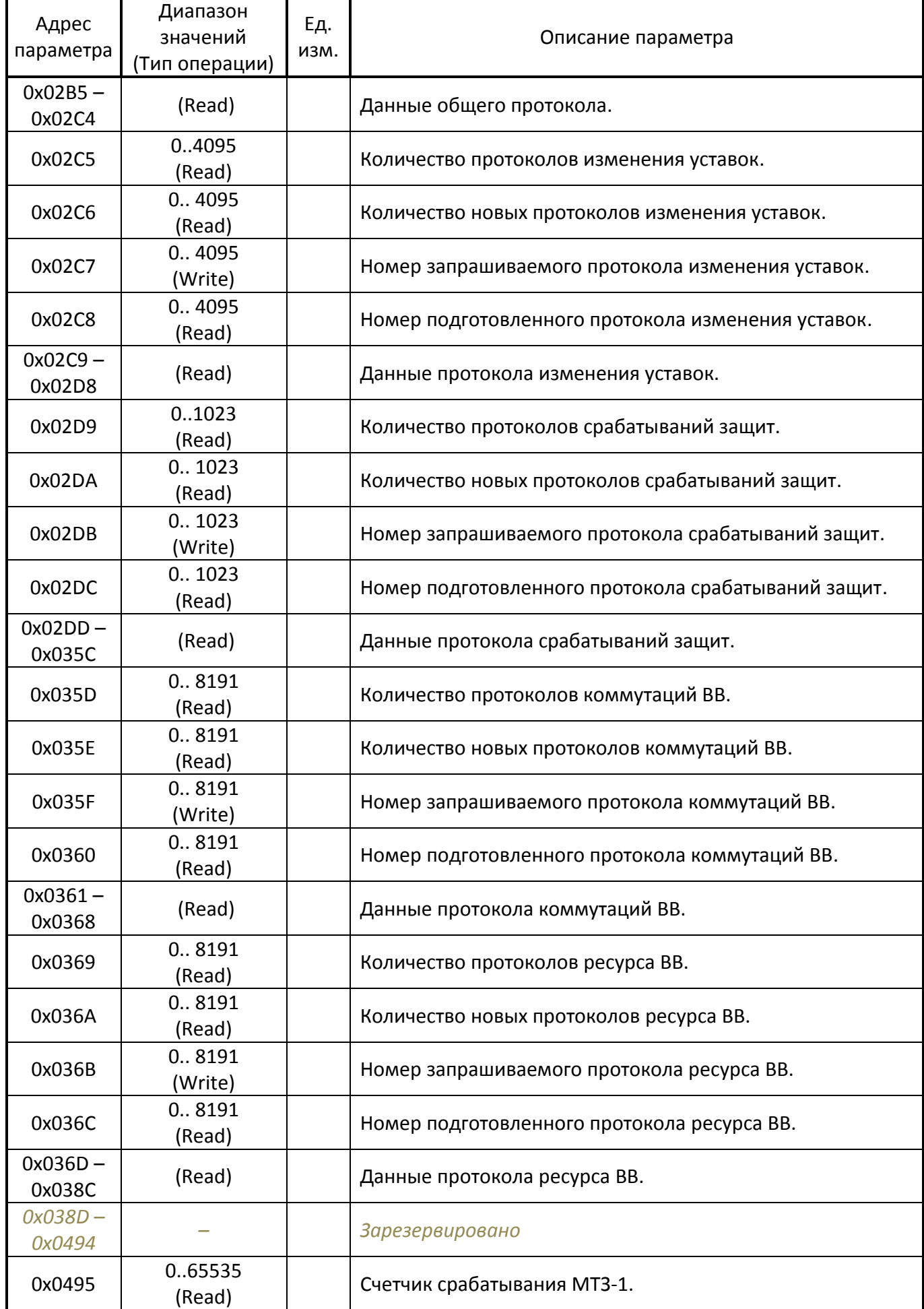

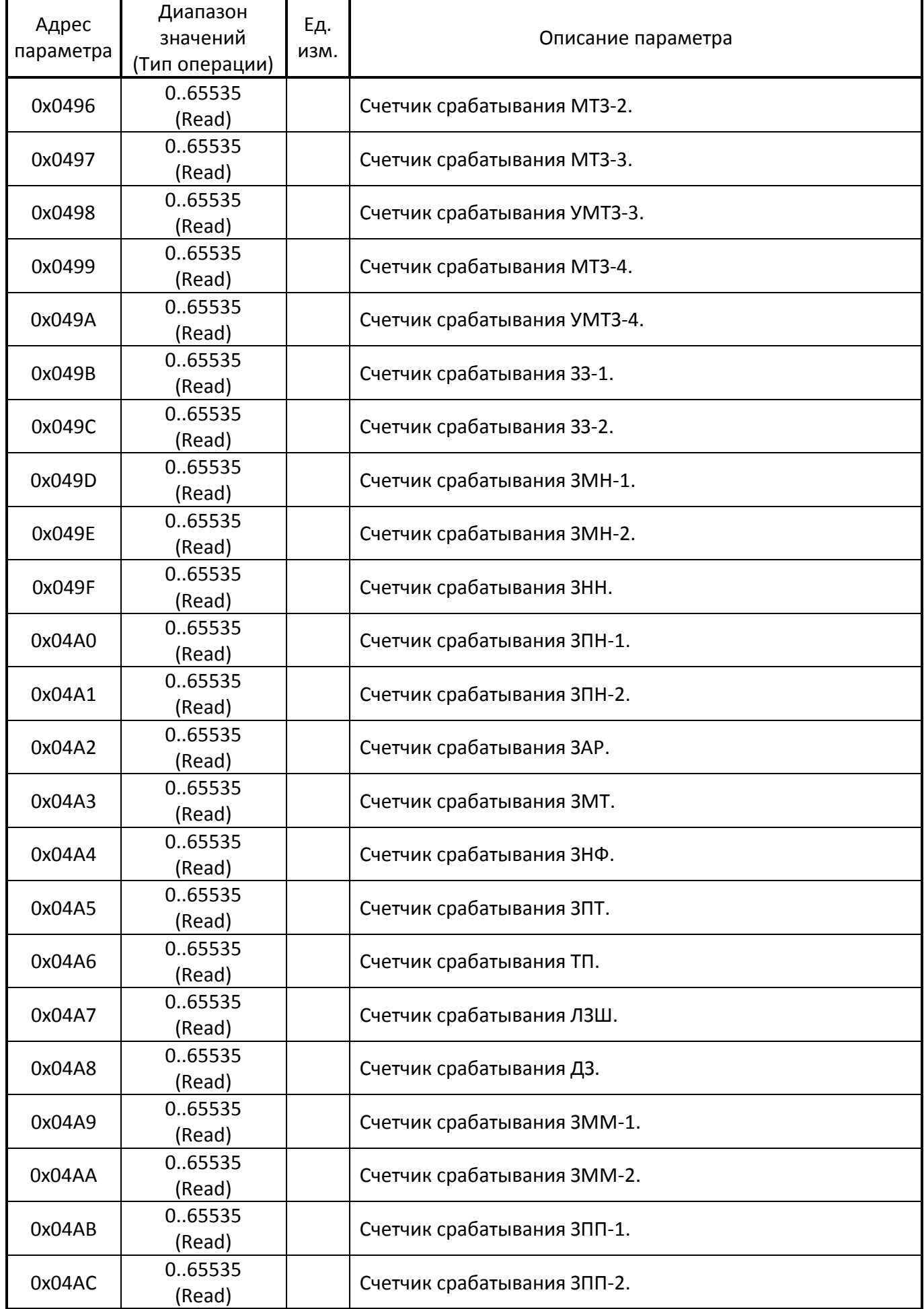

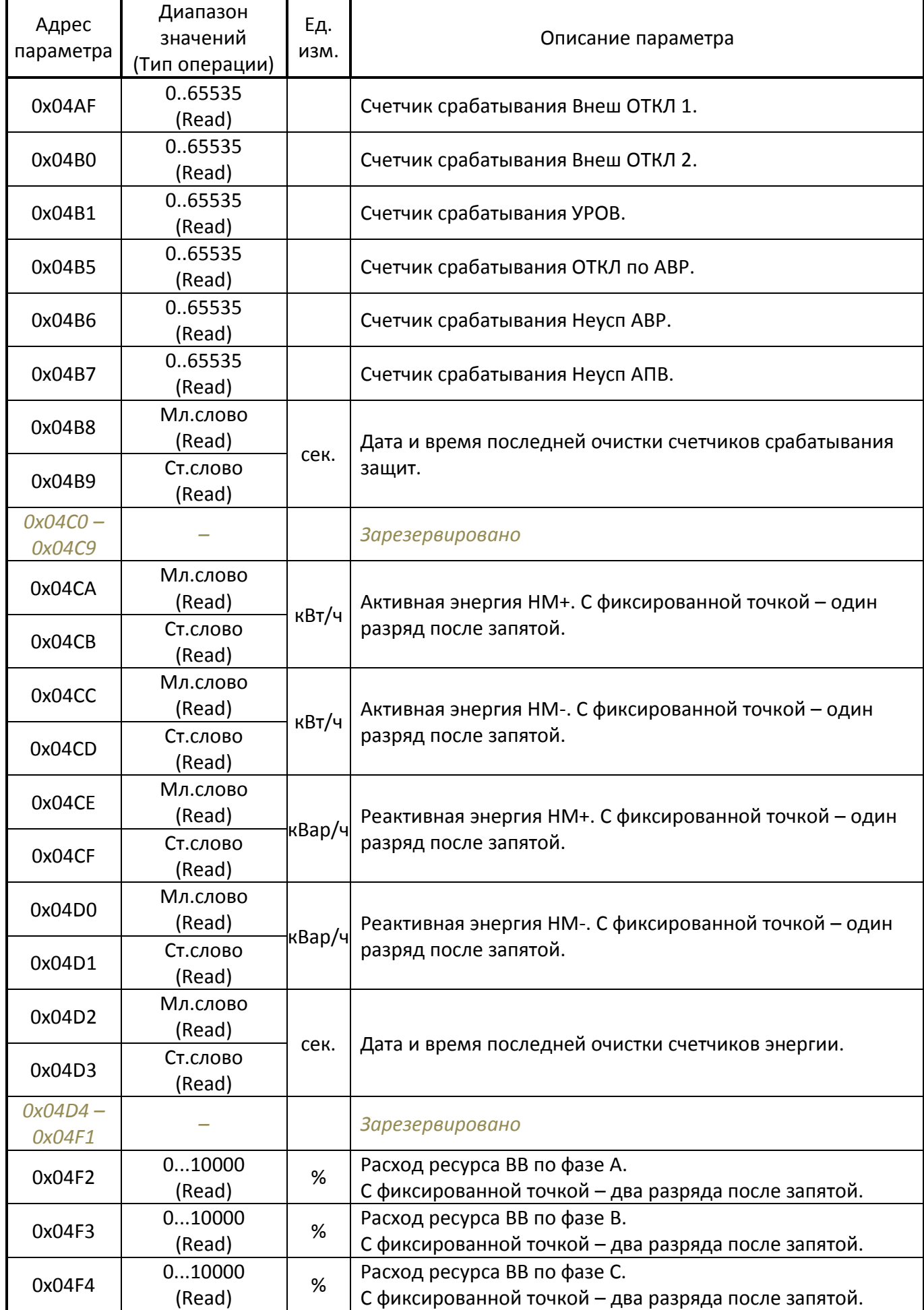

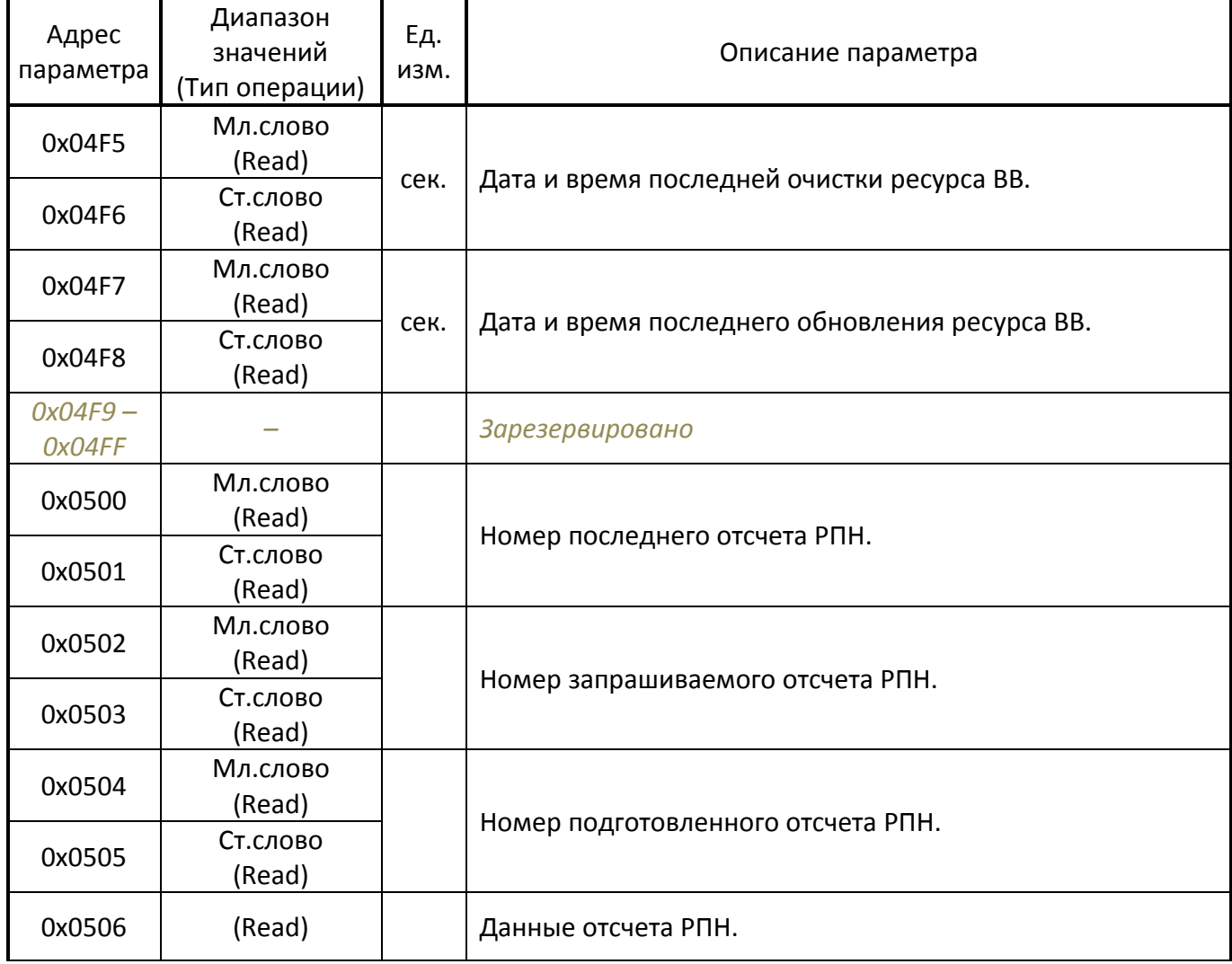

<span id="page-17-0"></span>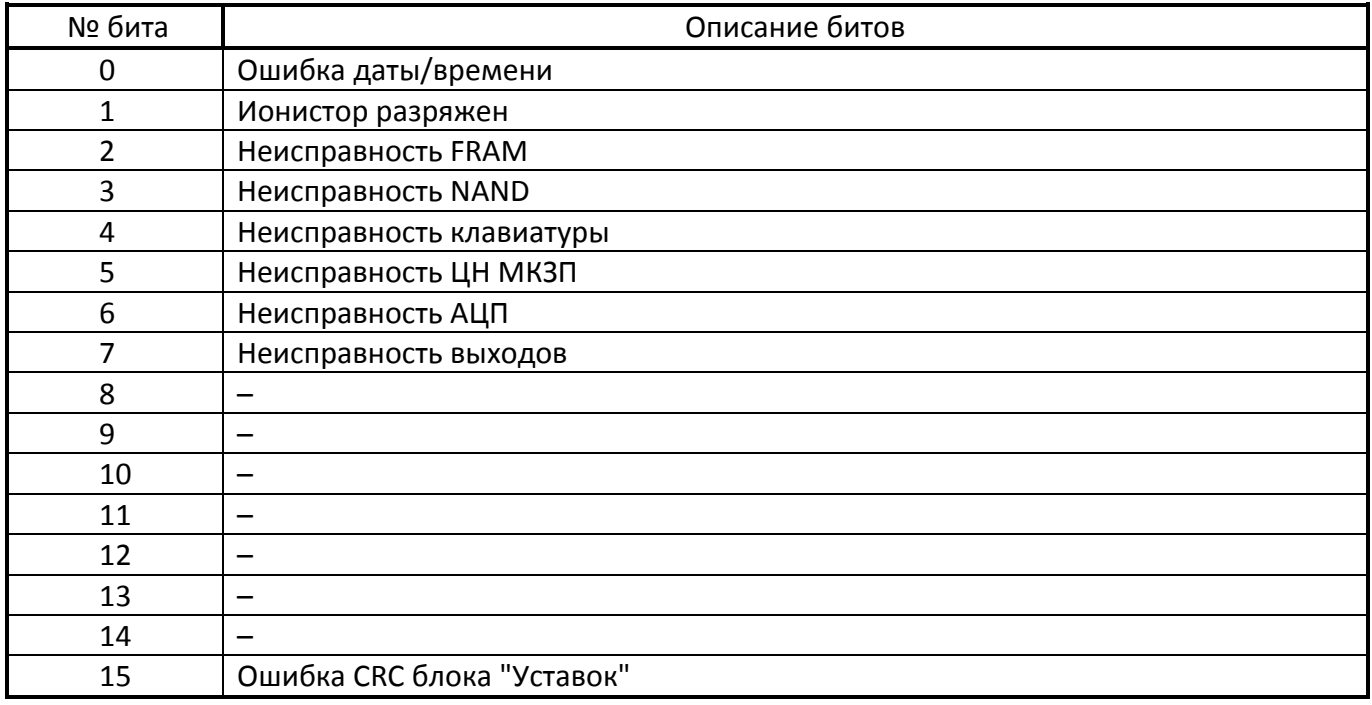

## **Таблица 2.3.** Регистр статуса АЦП.

<span id="page-17-1"></span>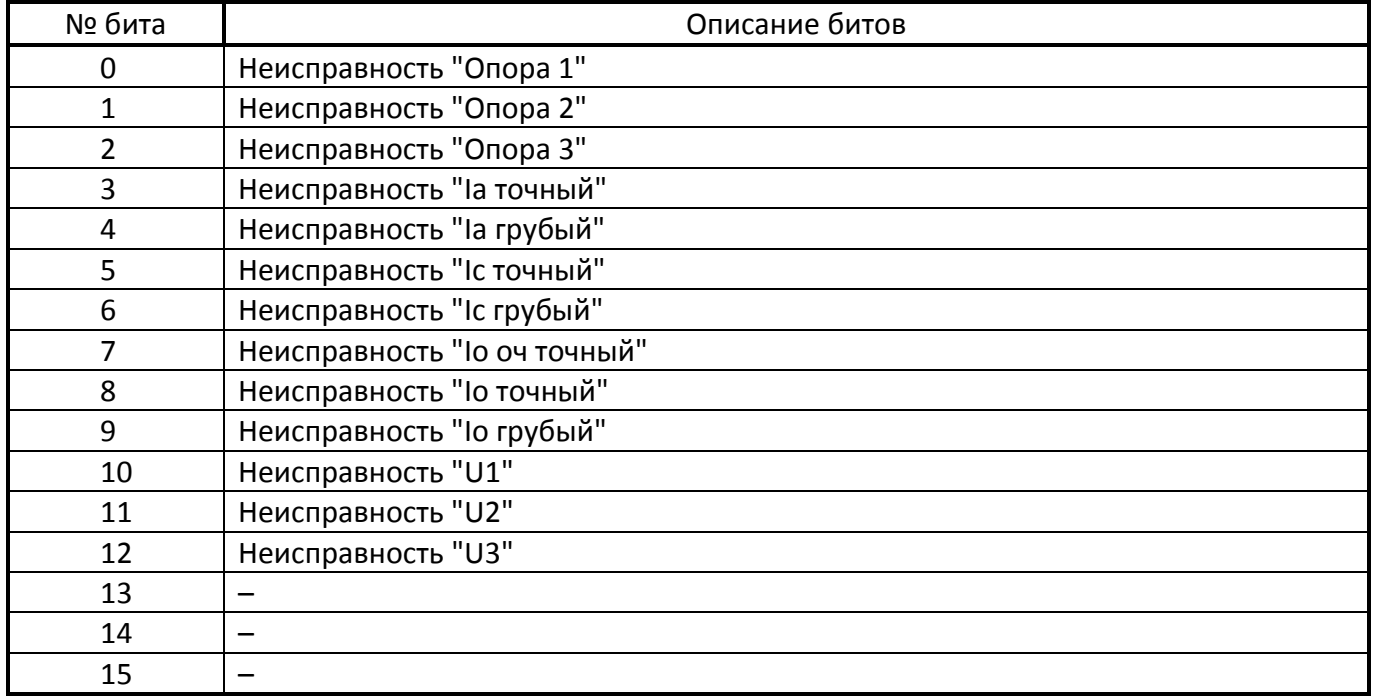

**Таблица 2.4.** Статусный регистр 0.

<span id="page-18-0"></span>

| № бита         | Описание битов           |
|----------------|--------------------------|
| 0              | Запрет АПВ               |
| 1              | Вход триггера "Блок АПВ" |
| $\overline{2}$ | Блок АПВ                 |
| 3              | ВКЛ по АПВ               |
| 4              | Пуск АПВ                 |
| 5              | Триггер «Готов АПВ»      |
| 6              | Сброс АПВ                |
| 7              | ANB1                     |
| 8              | ATB2                     |
| 9              | АПВЗ                     |
| 10             | АПВ4                     |
| 11             | Пуск АВР                 |
| 12             | Неусп АВР                |
| 13             | ВКЛ СВ по АВР            |
| 14             | ОТКЛ по АВР              |
| 15             | Готов АВР                |

**Таблица 2.5**. Статусный регистр 1.

<span id="page-18-1"></span>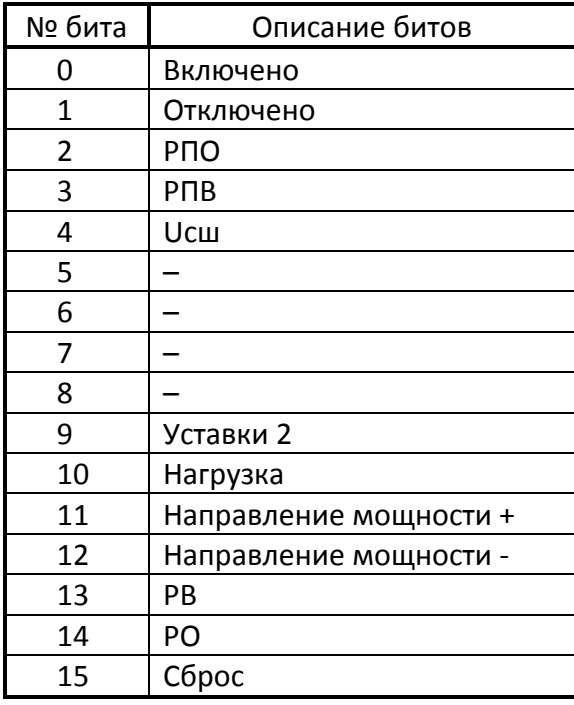

## **Таблица 2.6.** Статусный регистр 2.

<span id="page-18-2"></span>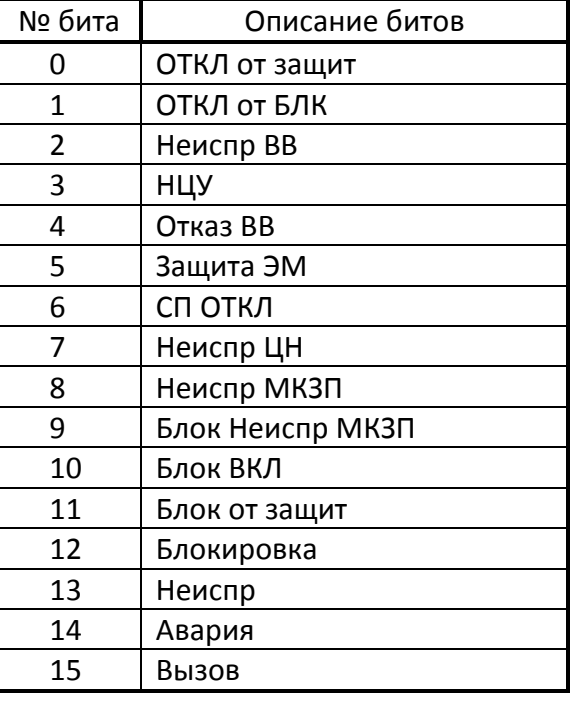

#### **Таблица 2.7.** Статусный регистр 3.

<span id="page-18-3"></span>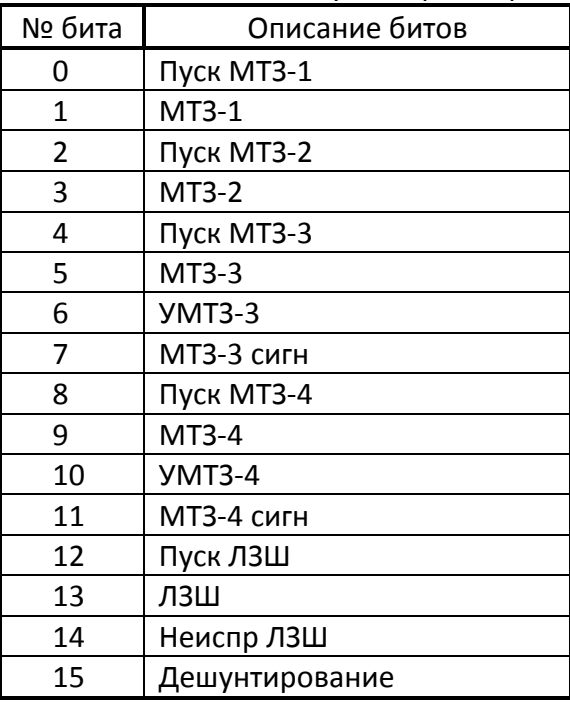

<span id="page-19-0"></span>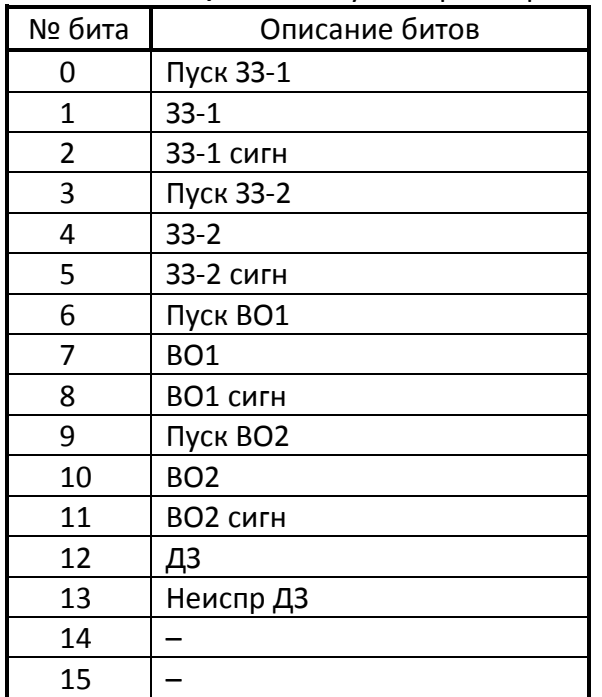

#### **Таблица 2.8.** Статусный регистр 4.

#### **Таблица 2.9.** Статусный регистр 5.

<span id="page-19-1"></span>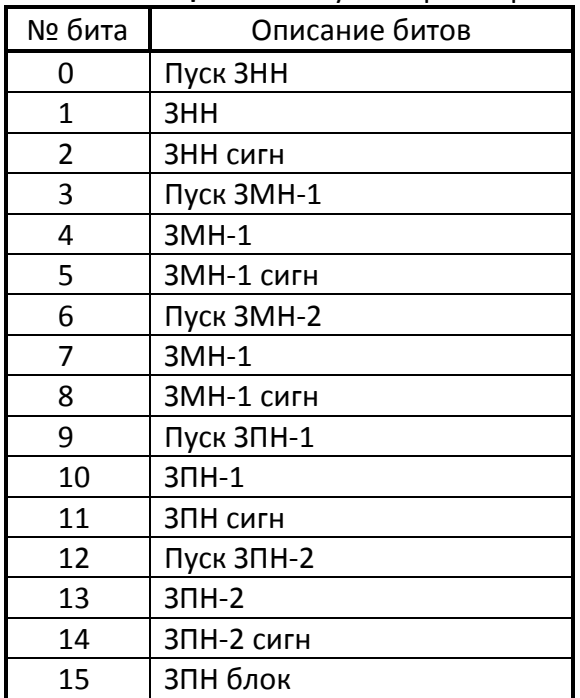

#### <span id="page-19-2"></span>**Таблица 2.10.** Статусный регистр 6.

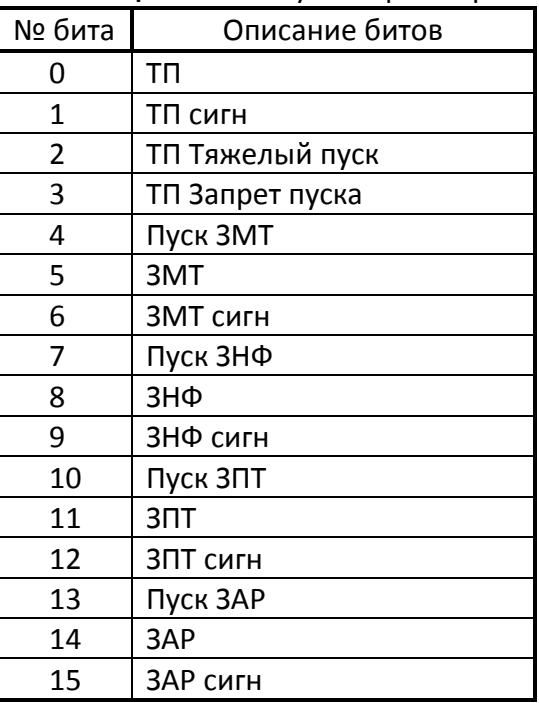

### <span id="page-19-3"></span>**Таблица 2.11.** Статусный регистр 7.

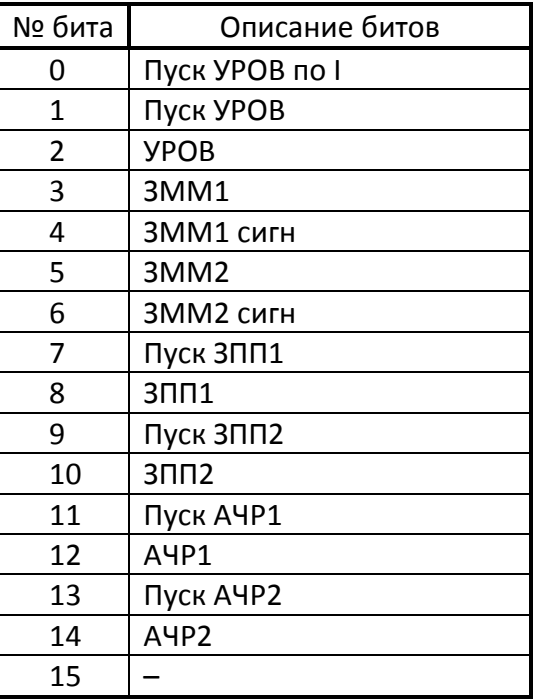

#### **Таблица 2.12.** Регистр внутренних

<span id="page-20-0"></span>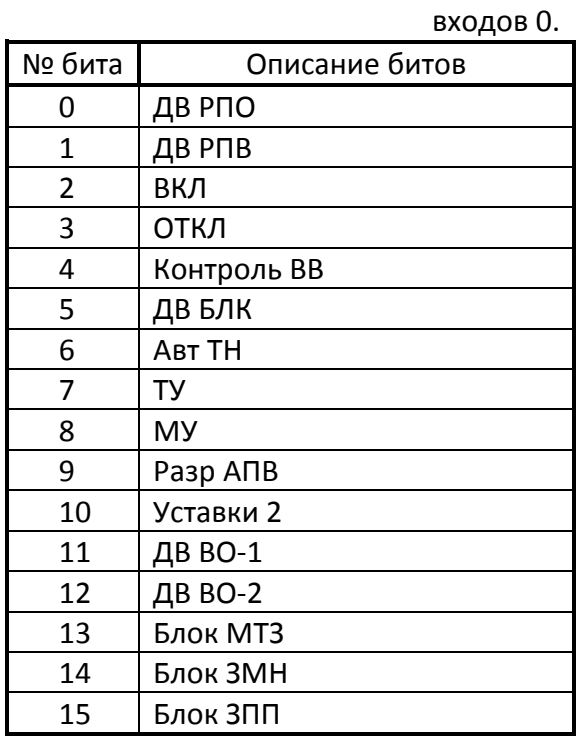

## **Таблица 2.13.** Регистр внутренних

<span id="page-20-1"></span>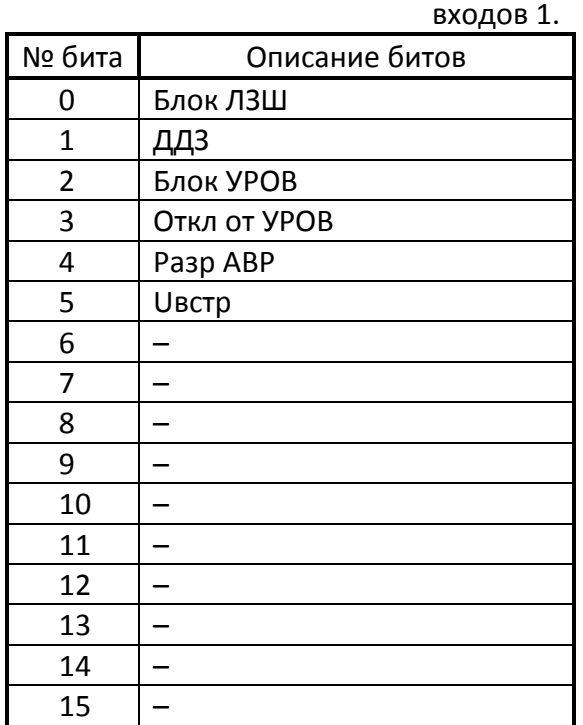

#### **Таблица 2.14.** Регистр триггеров 0.

<span id="page-20-2"></span>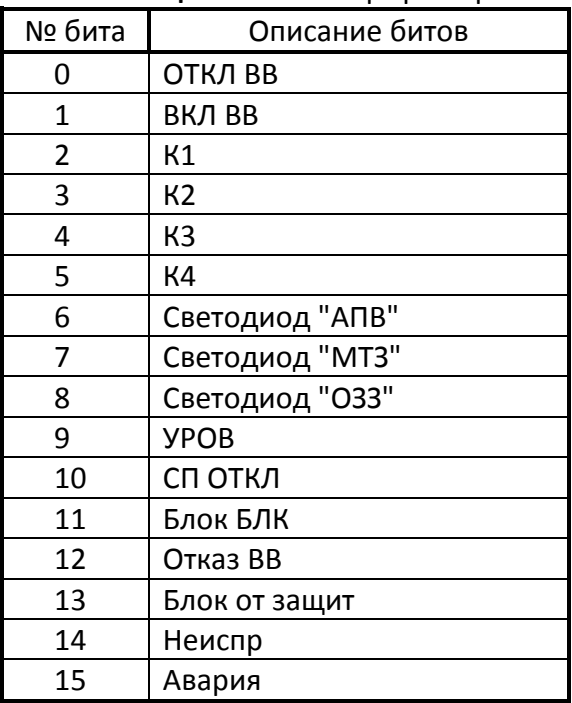

## **Таблица 2.15.** Регистр триггеров 1.

<span id="page-20-3"></span>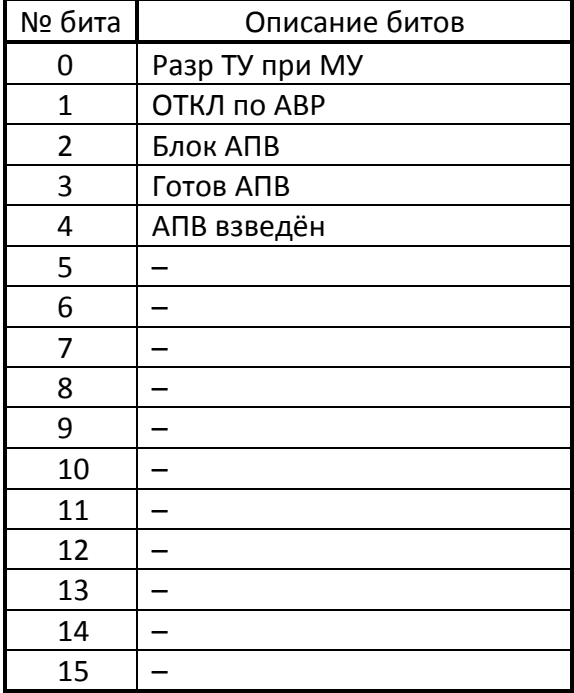

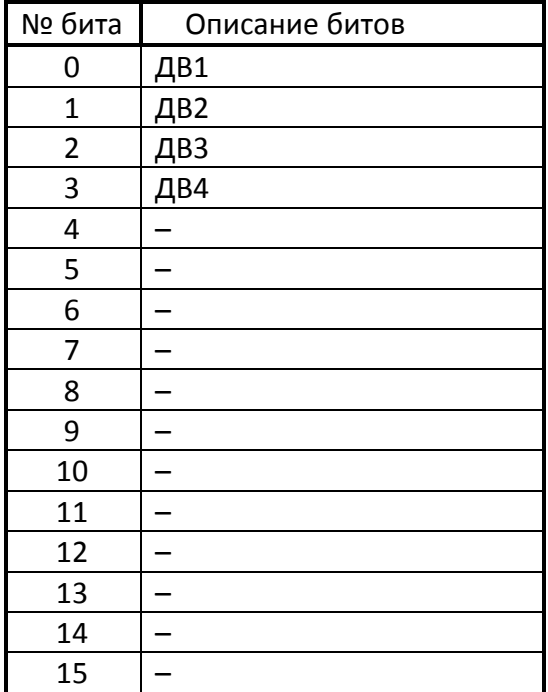

## <span id="page-21-0"></span>Дискретные входы

## **Таблица 2.18** Статус осциллографа

<span id="page-21-1"></span>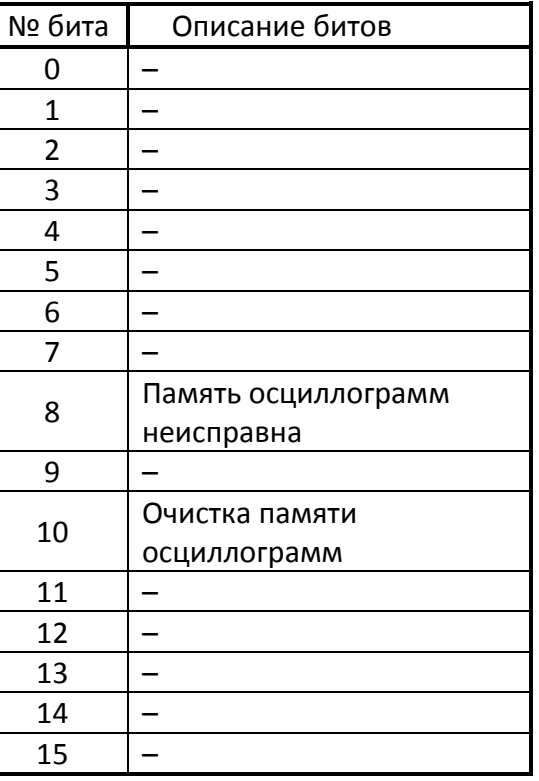

## **Таблица 2.16** Дискретные выходы

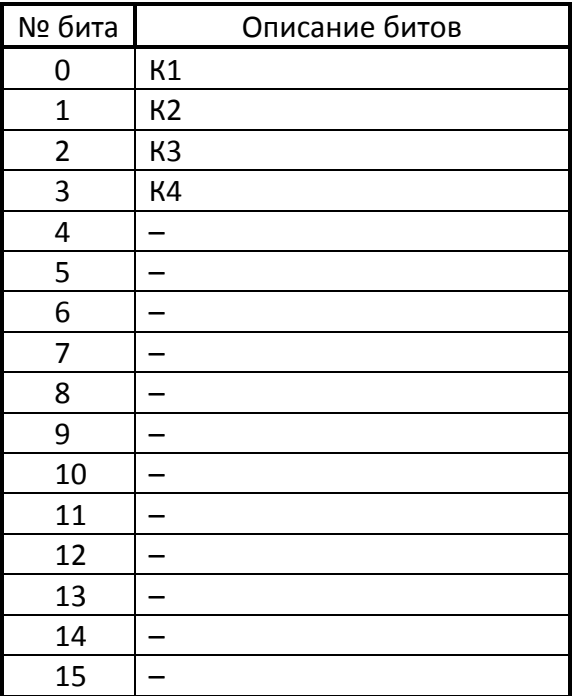

# **3 БЛОК УСТАВОК**

#### **Таблица 3.1** Основные уставки

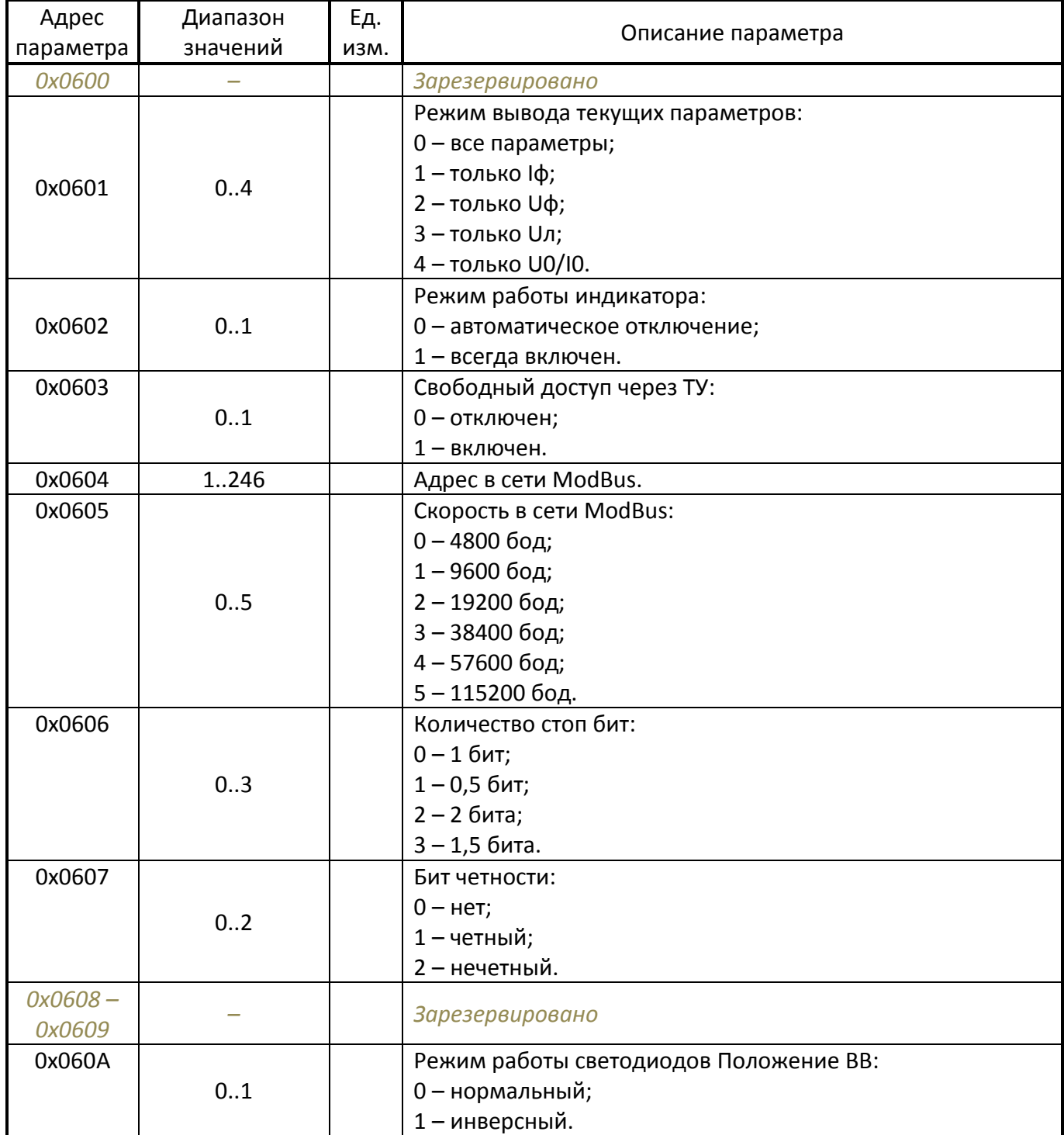

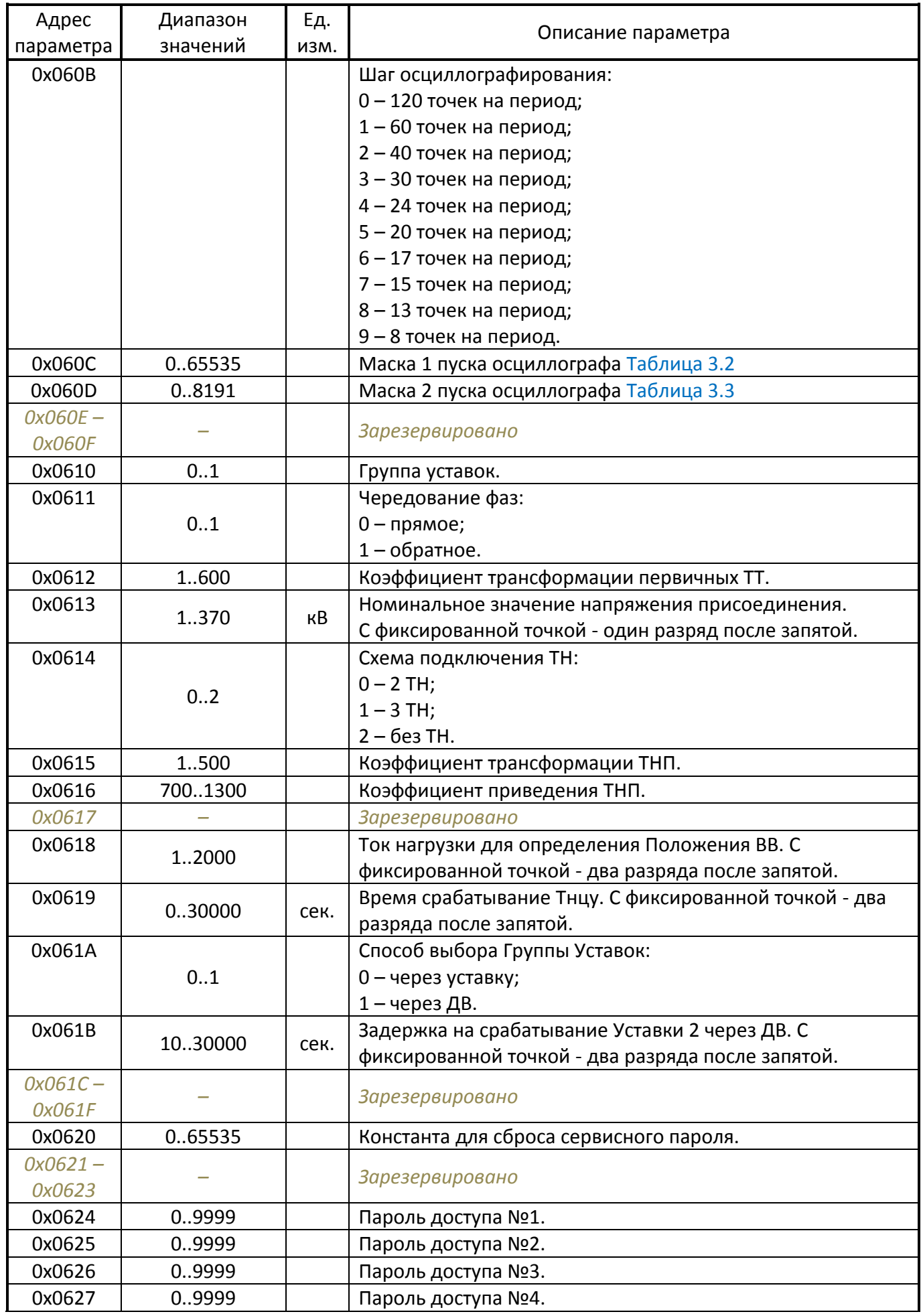

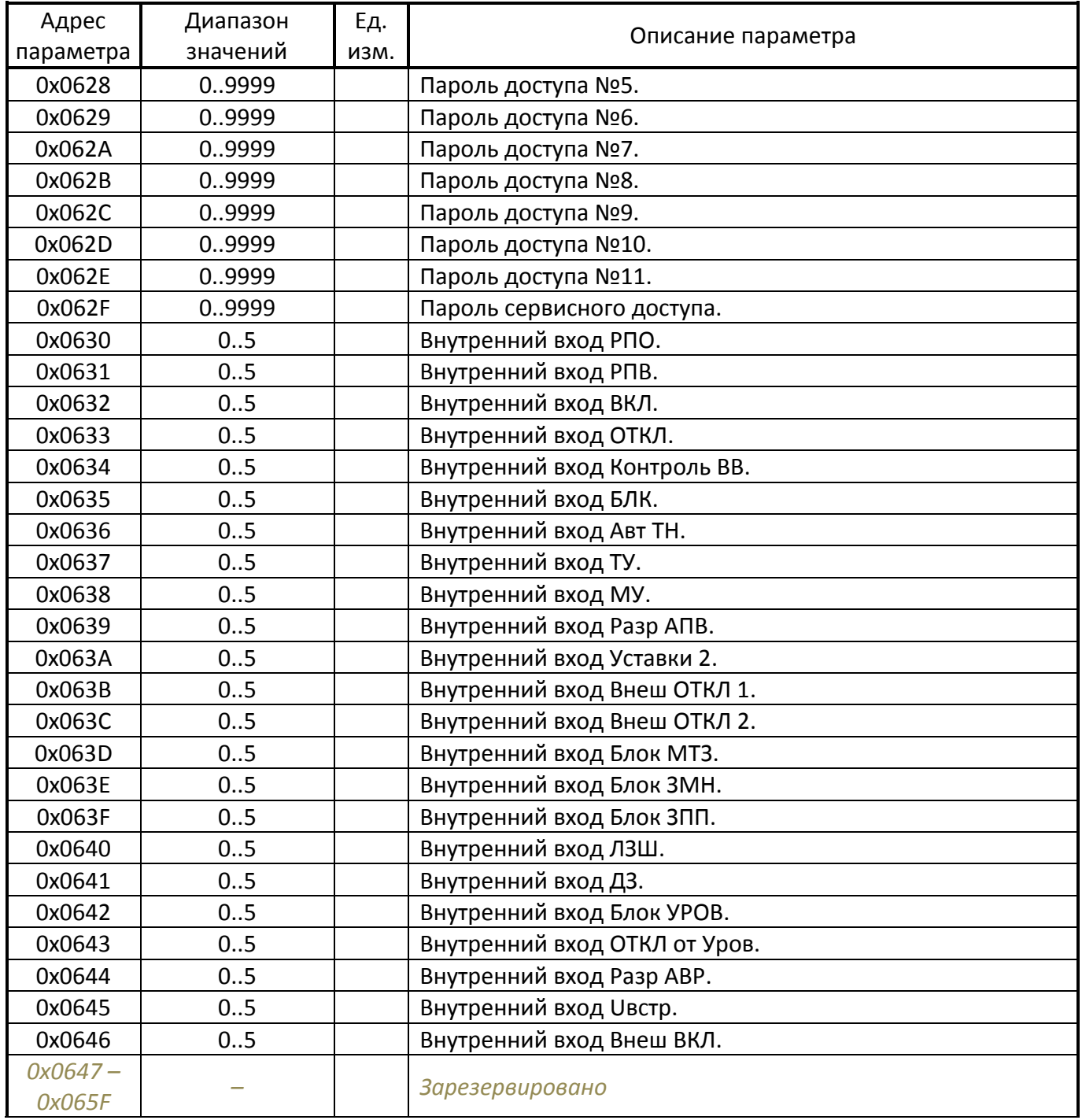

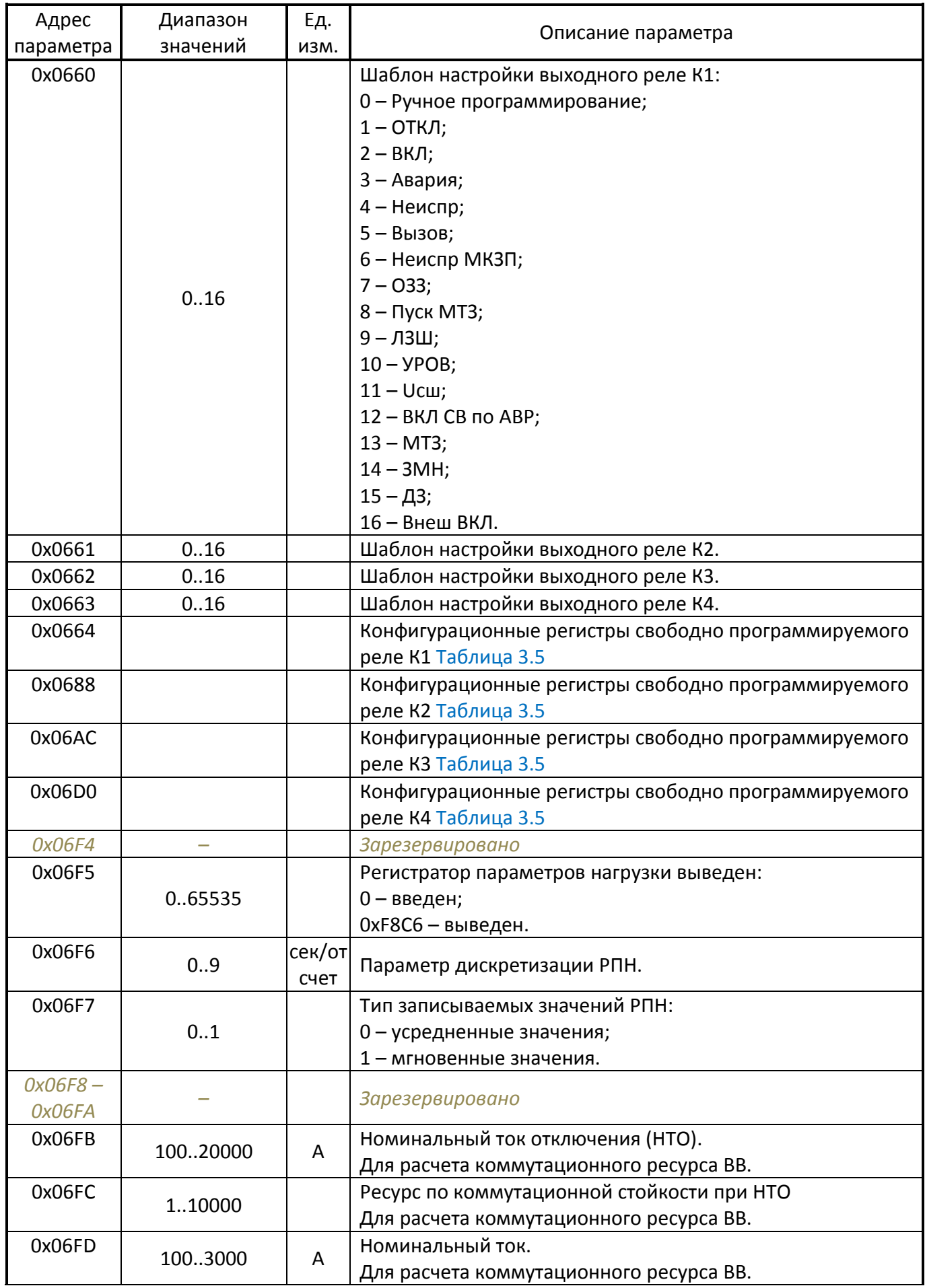

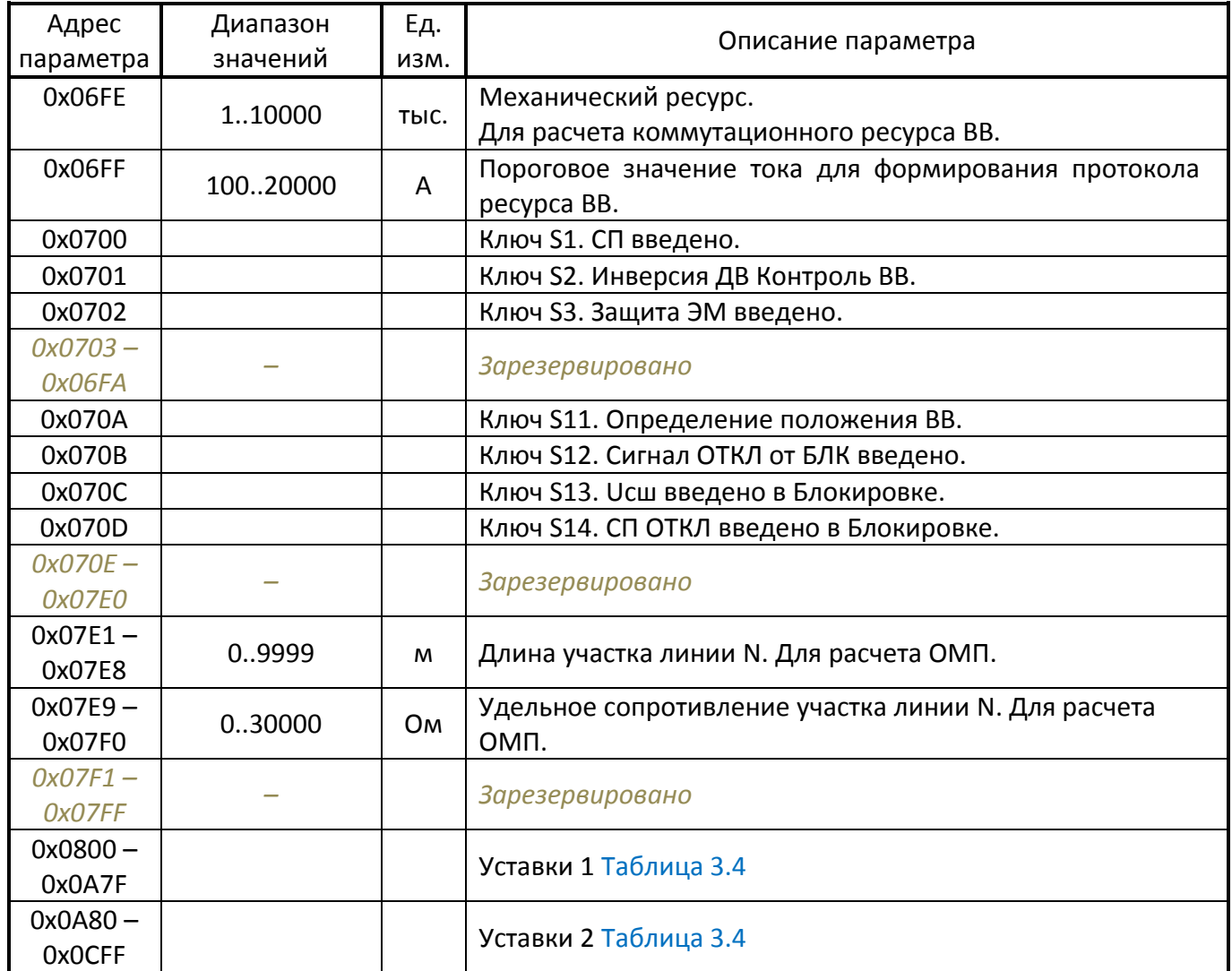

## **Таблица 3.2** Маска осциллографирования 0

<span id="page-26-0"></span>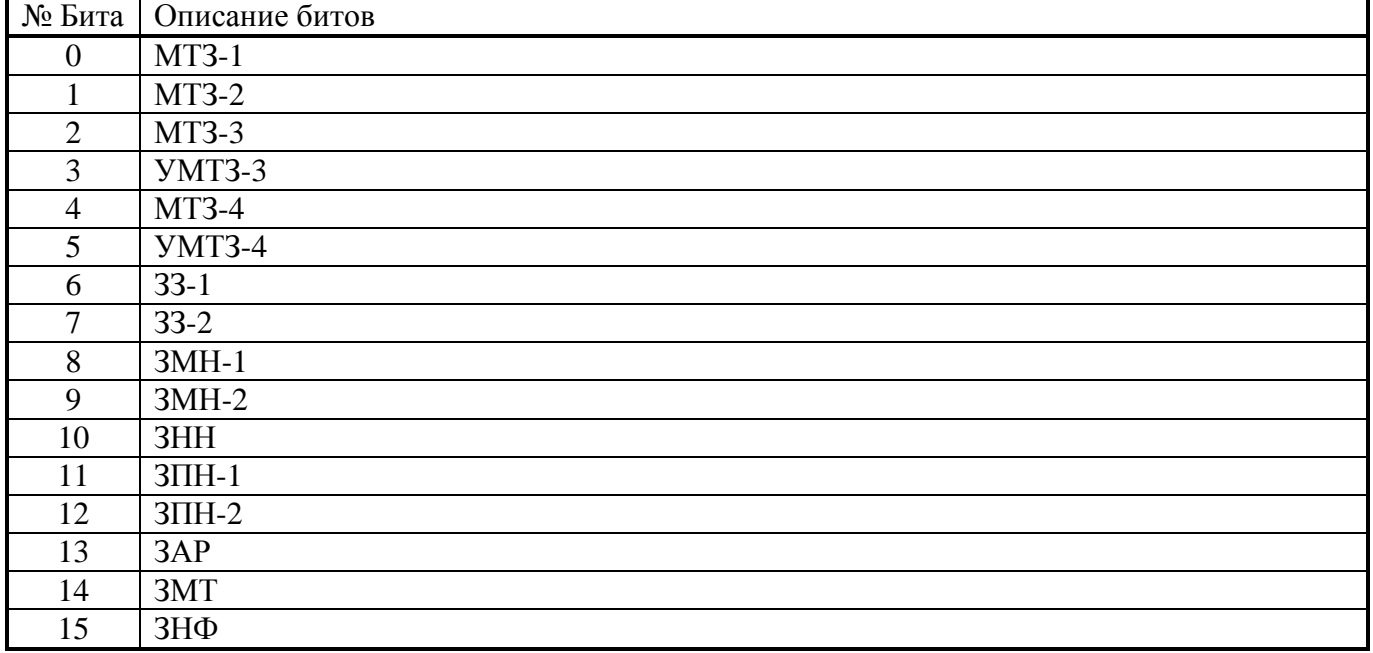

<span id="page-27-0"></span>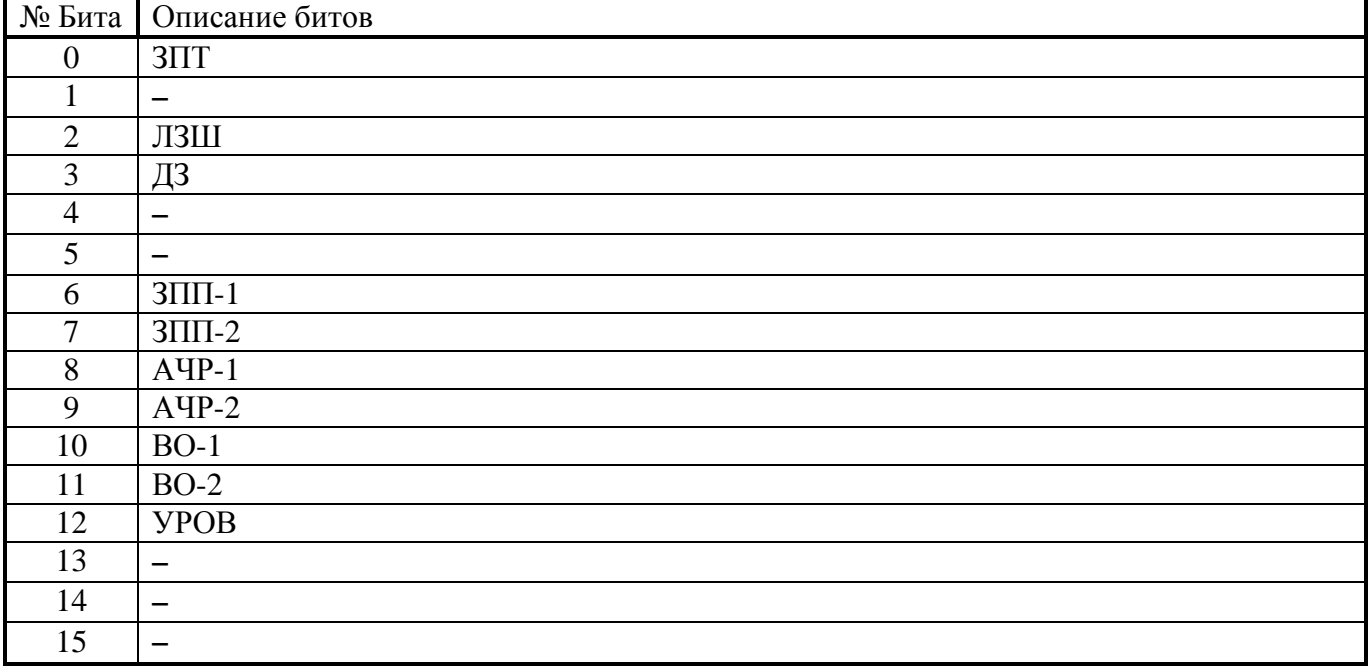

#### **Таблица 3.4** Уставки защит

<span id="page-27-1"></span>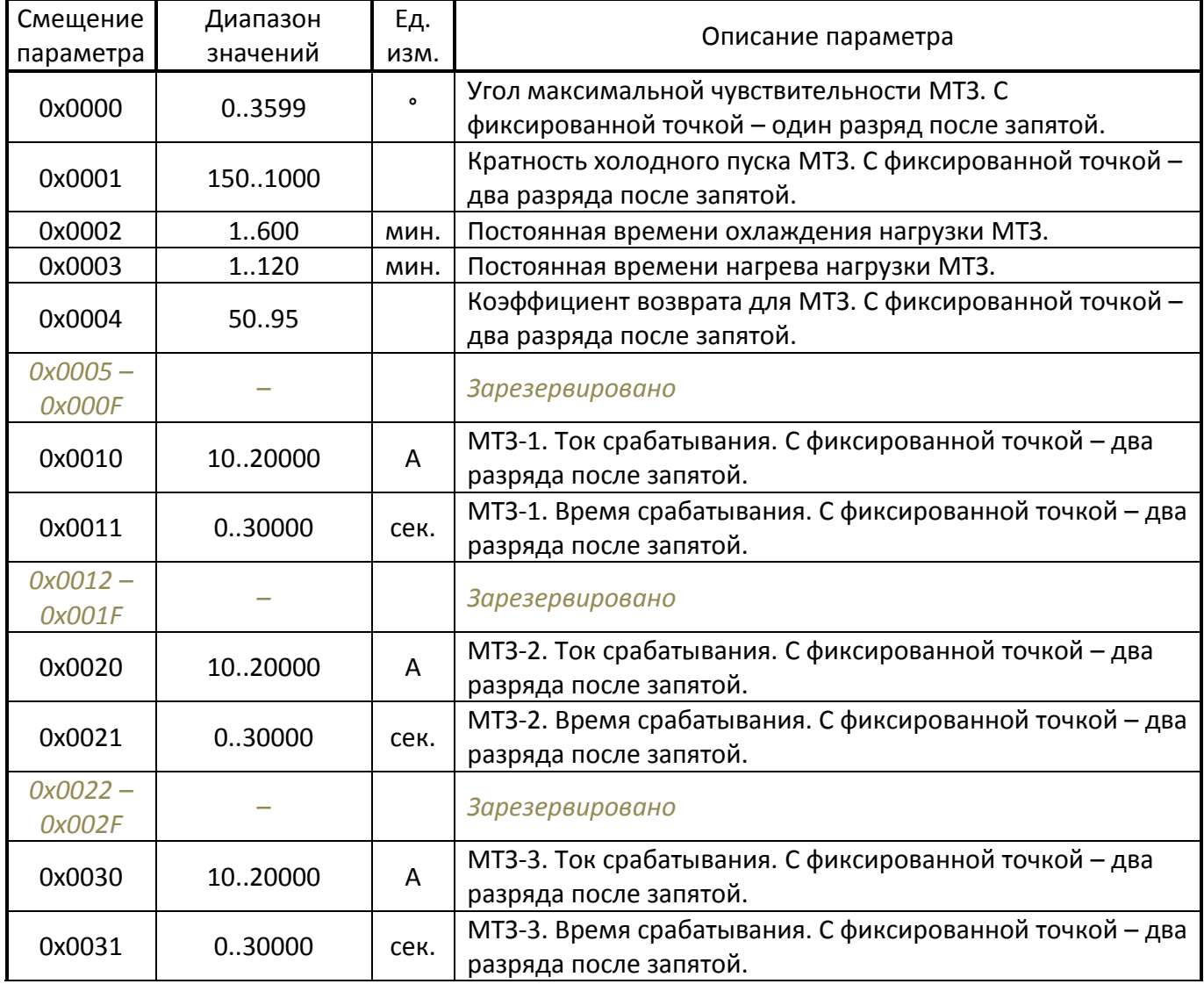

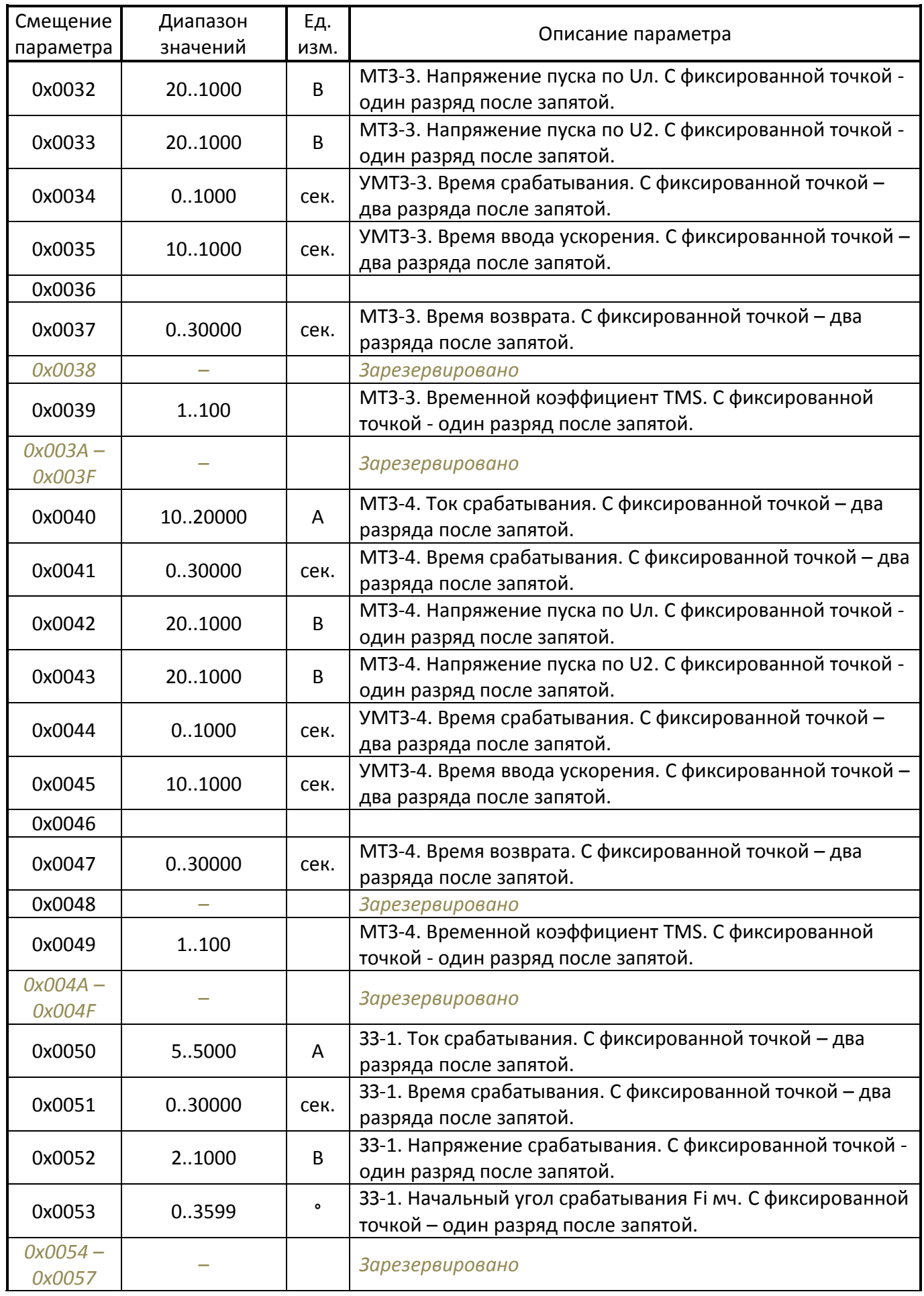

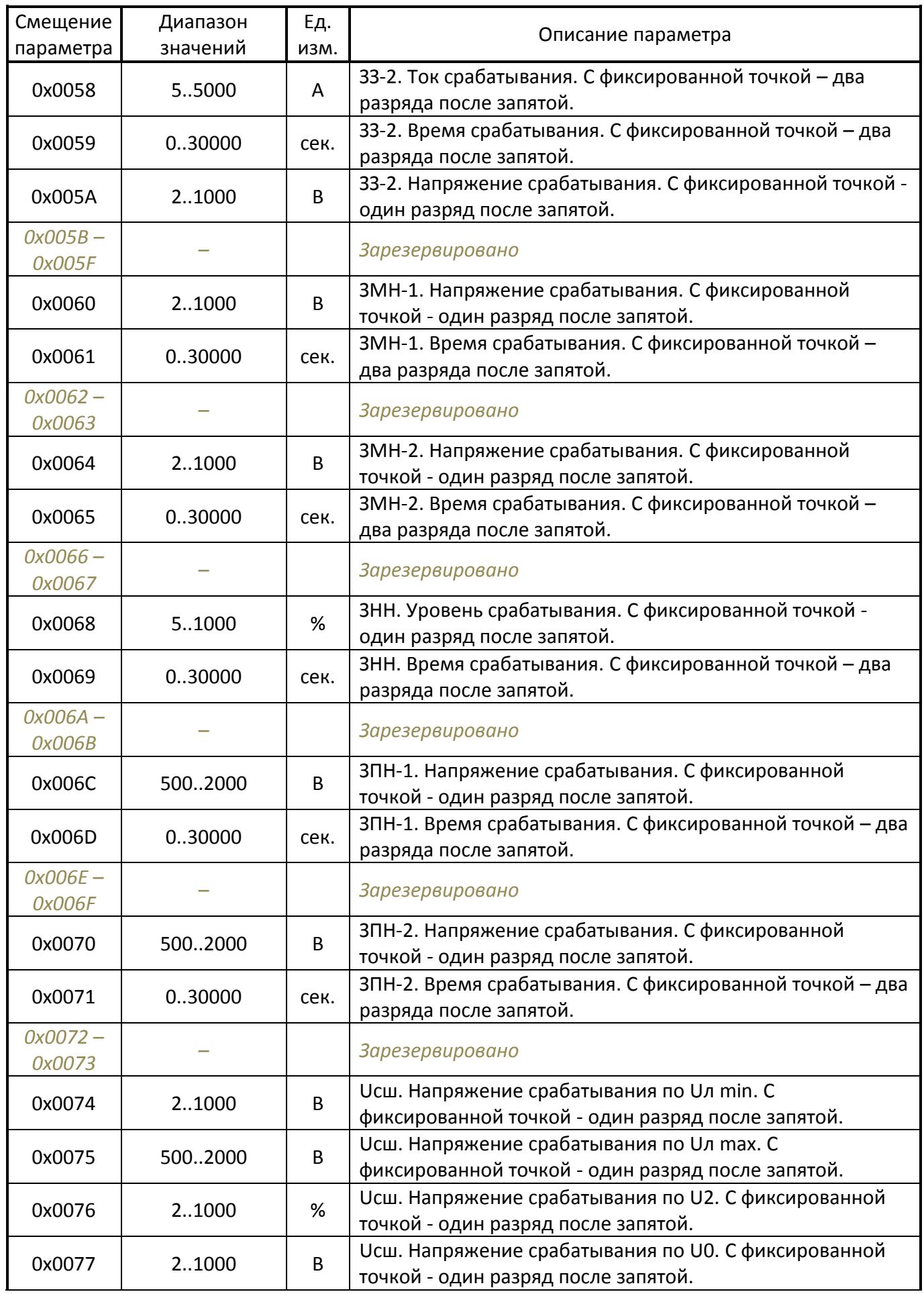

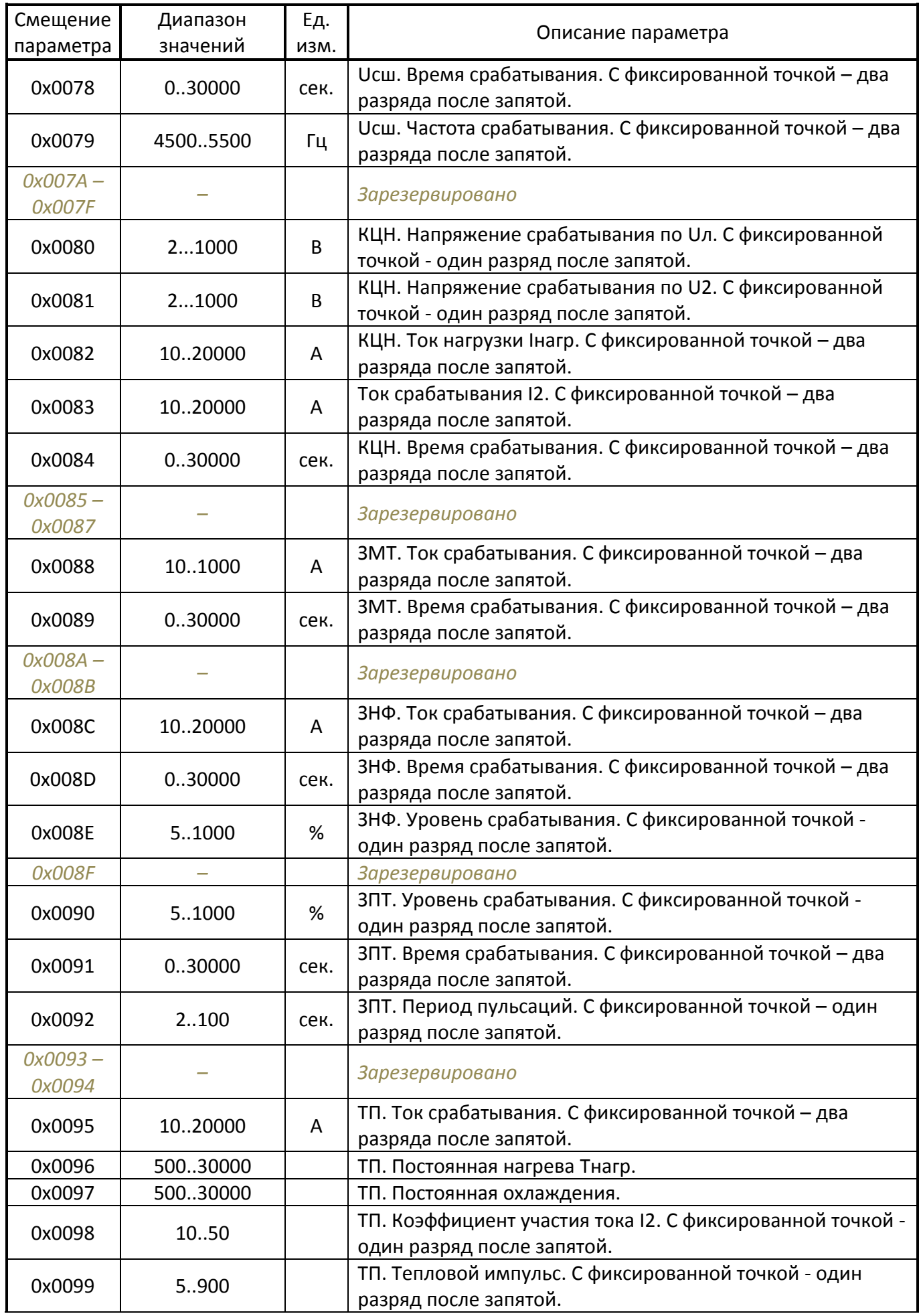

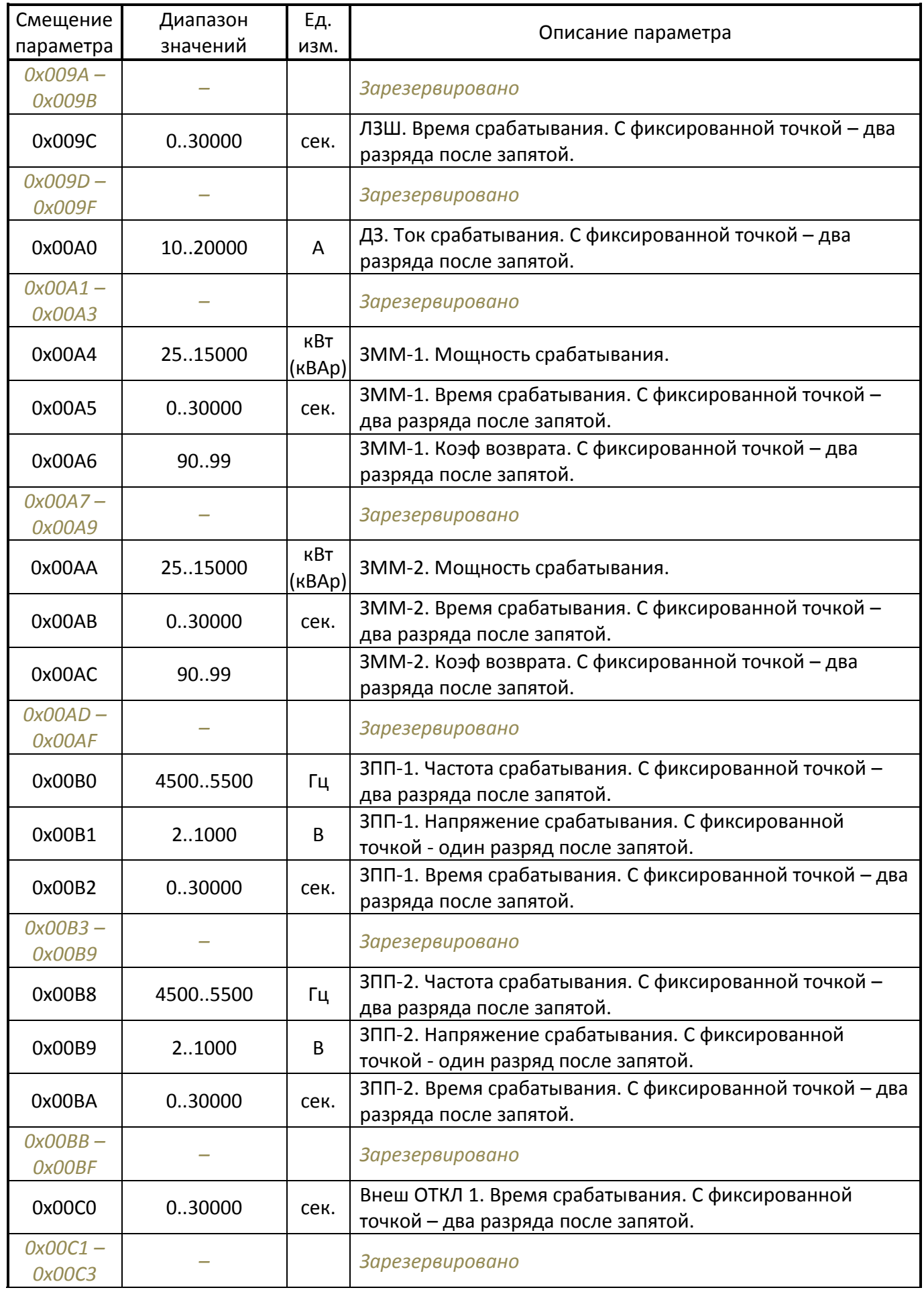

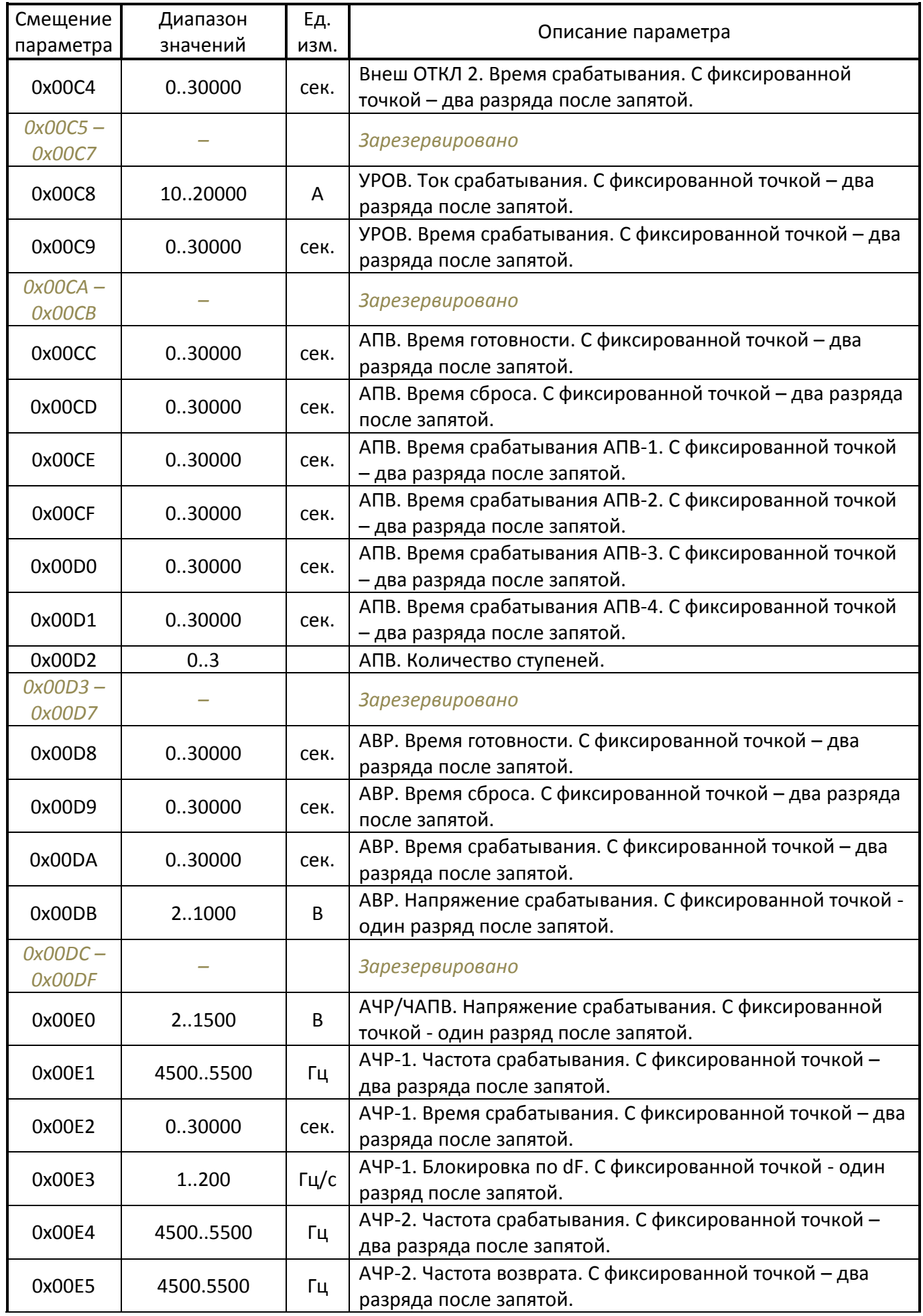

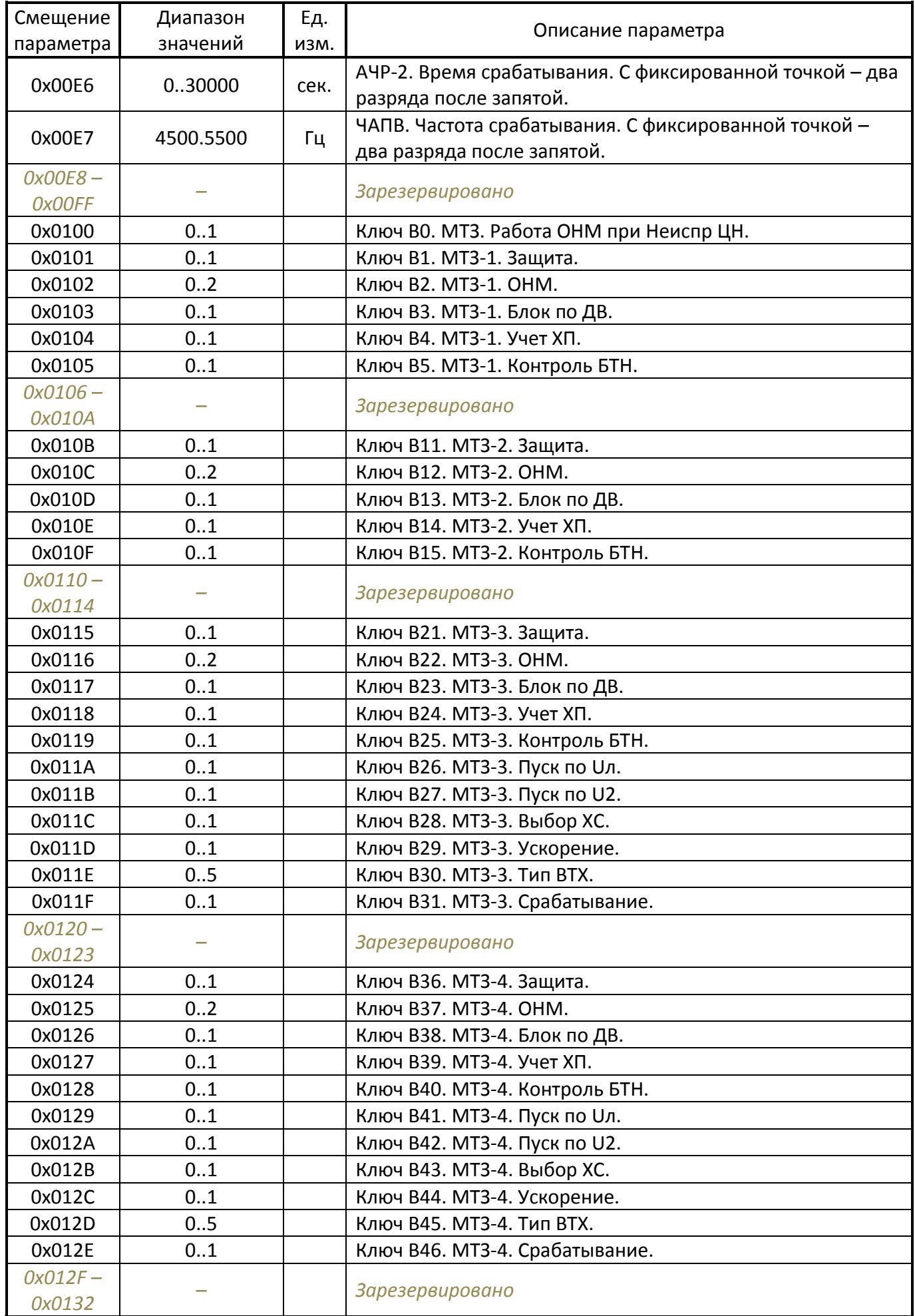

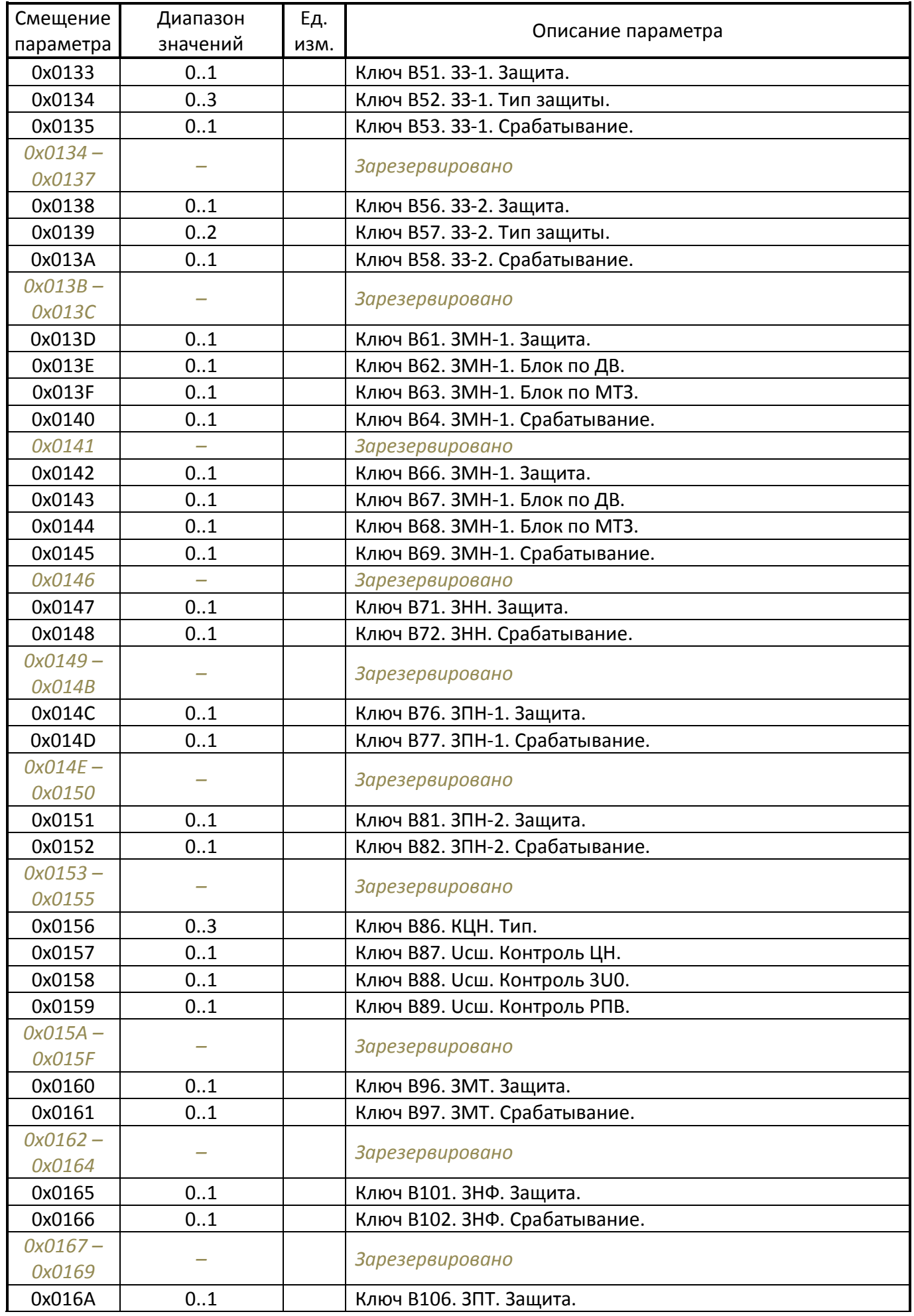

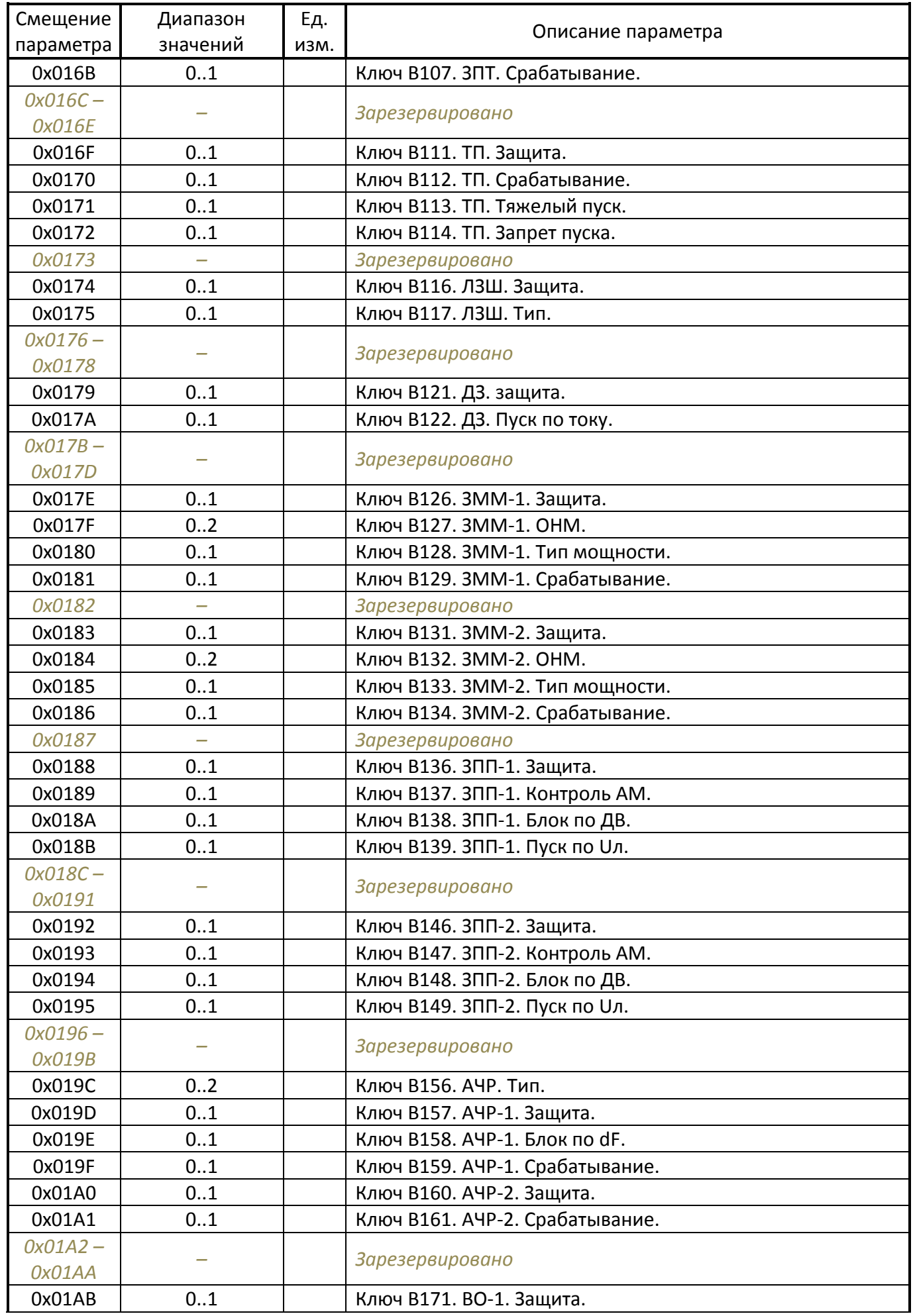

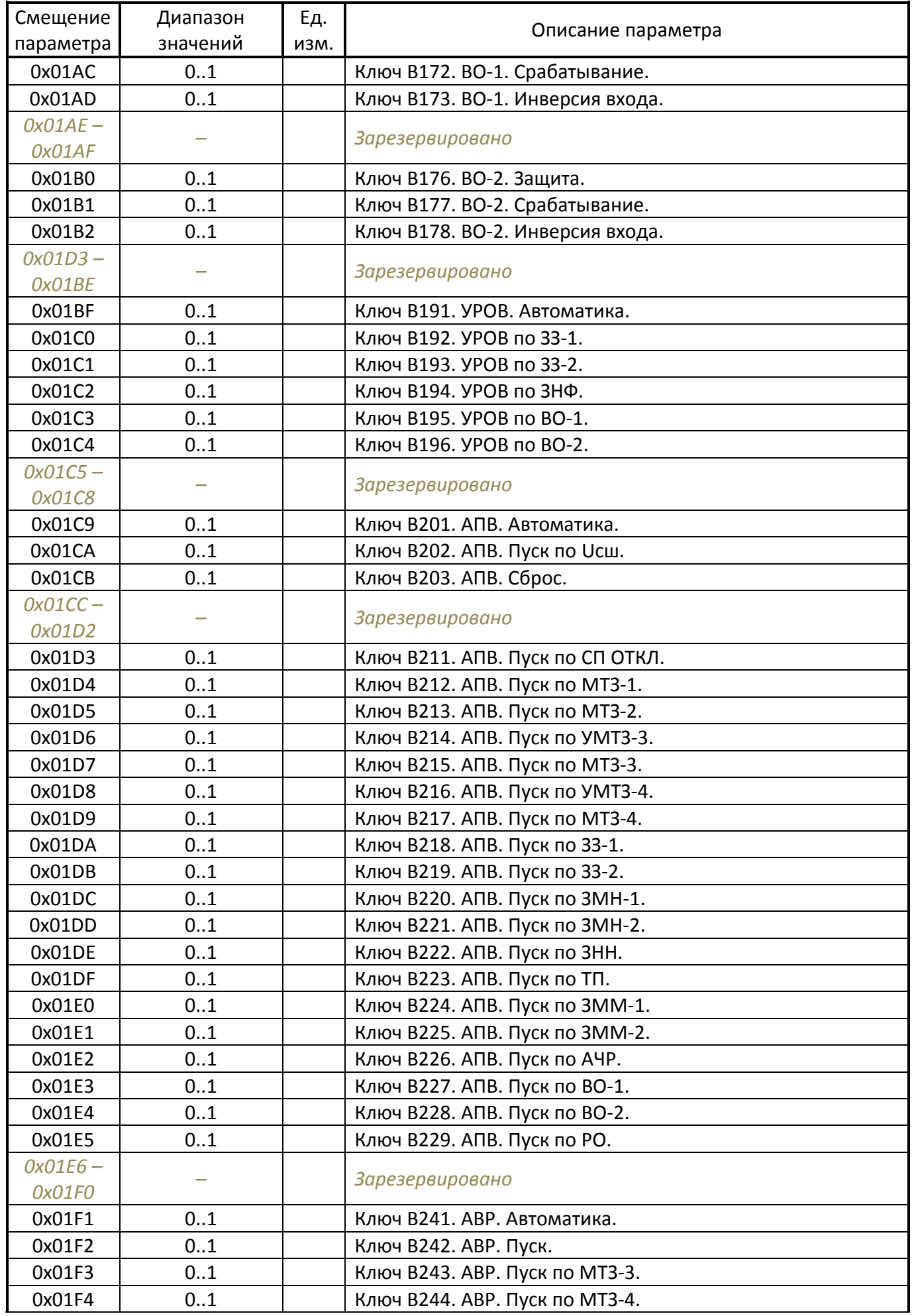

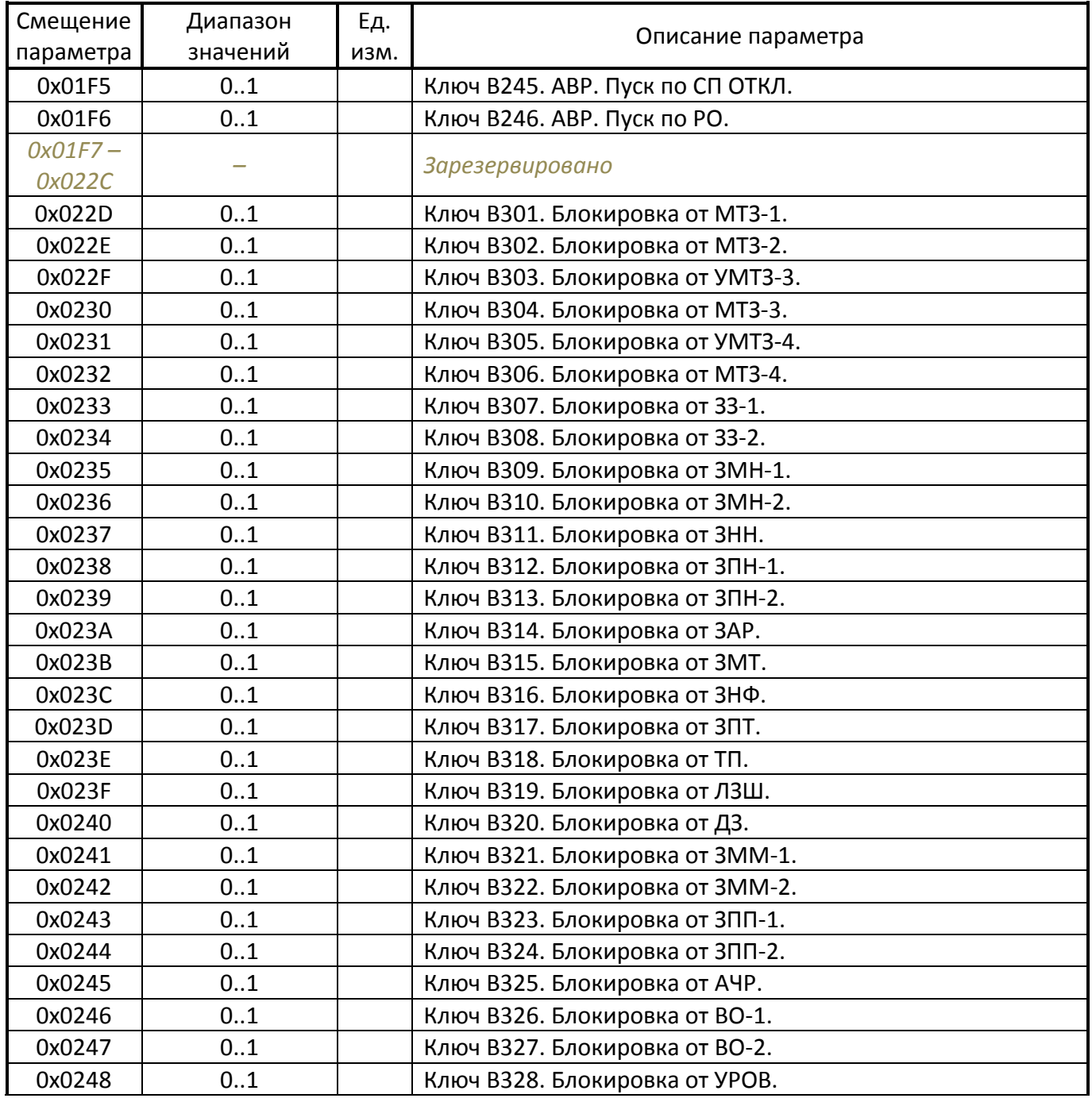

# **Таблица 3.5** Конфигурационные регистры выходных реле

<span id="page-37-0"></span>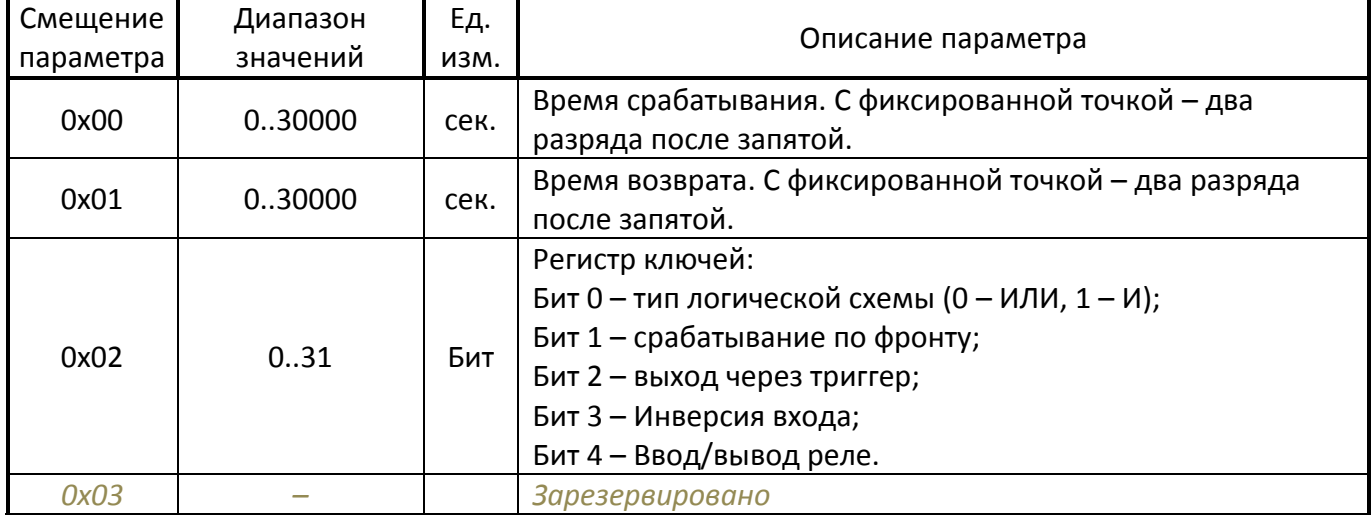

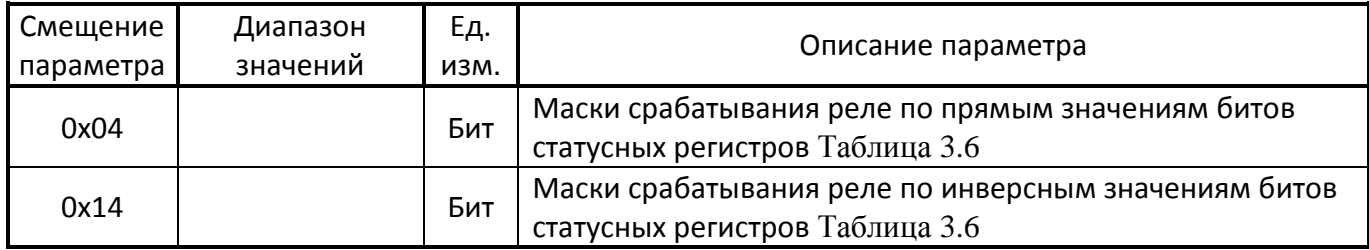

## **Таблица 3.6** Маски срабатывания реле

<span id="page-38-0"></span>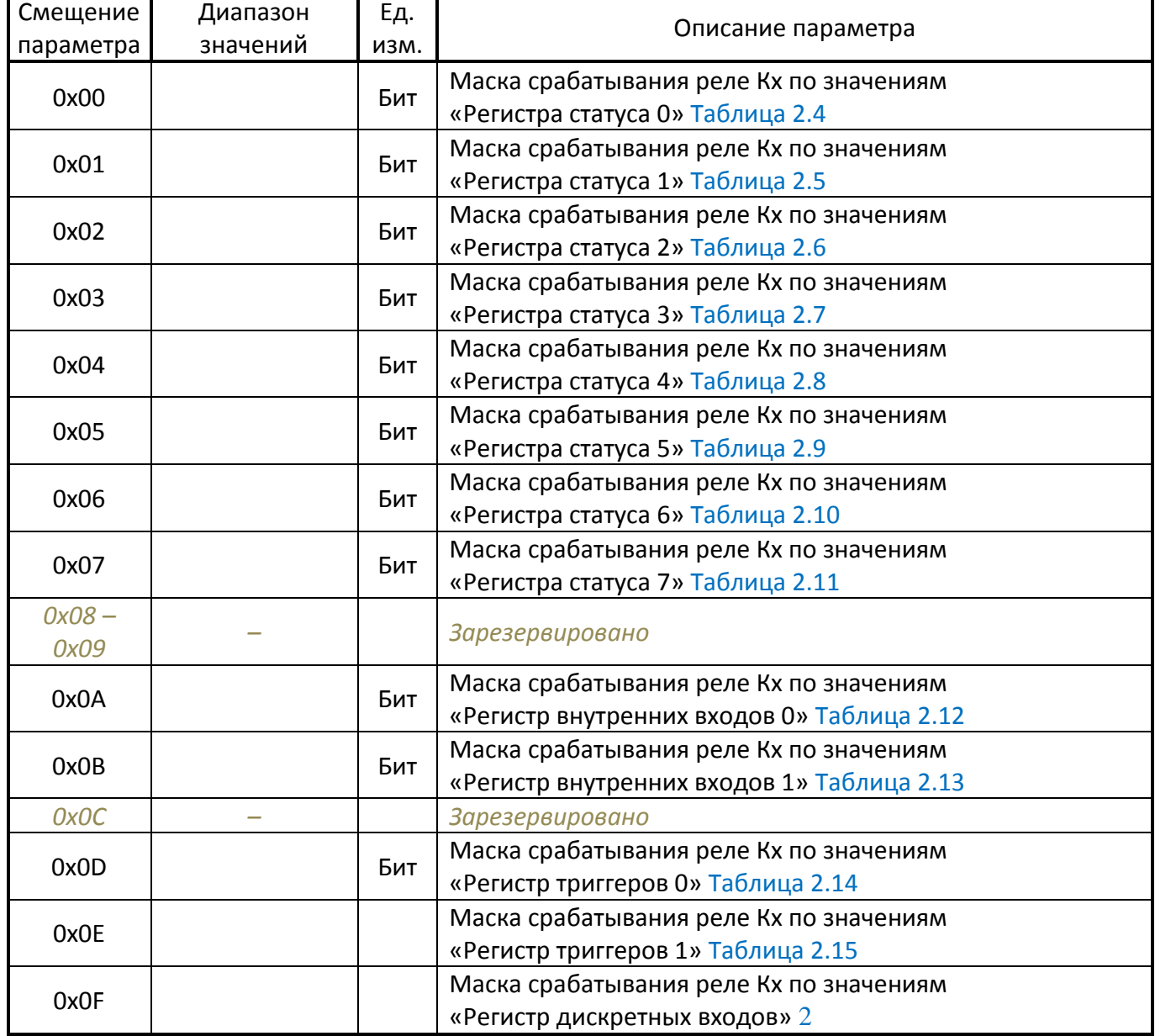